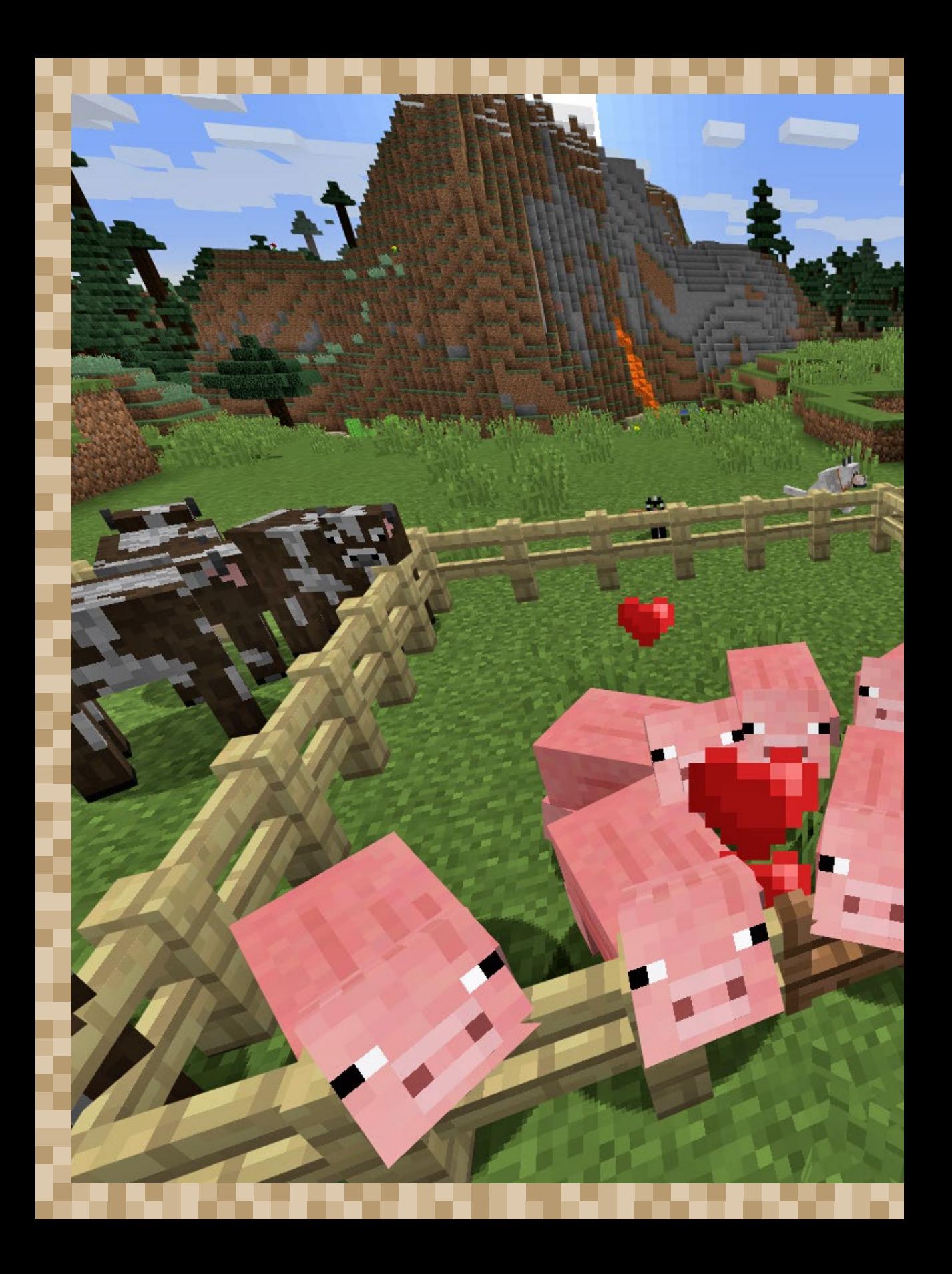

# LANDWIRTSCHAFT – UNSERE KLEINE FARM

**Las of** 

Du hast es satt, tagelang Schweine und Schafe zu jagen und Pilze und Äpfel zu suchen, um deinen Hunger zu stillen. Mit deinem eigenen Bauernhof wird das nun anders. In den Gehegen tummeln sich Kühe, Schweine und Hühner. Nebenan befindet sich ein Acker, auf dem du Weizen, Karotten und Kartoffeln anbaust, die du regelmäßig erntest.

Du bist gerade dabei, neue Pflanzen auszusäen, da hörst du hinter dir ein Zischen wie von einer Zündschnur. Erschrocken drehst du dich um und zückst dein Schwert, doch es ist zu spät. Mit einem lauten Knall explodiert ein herumstreunender Creeper vor deiner Nase. Du überlebst nur knapp. Doch dein Acker ist ruiniert, ein riesiges Loch klafft im Boden. Auch das Gatter der Schweine- und Hühnergehege wurde beschädigt. Die Tiere rennen panisch heraus und verteilen sich in alle Richtungen.

Hättest du nur eine Katze gehabt, dann wäre dir das nicht passiert.

### FELDER ANLEGEN

Wenn es ums Essen ging, bist du bisher in die Wildnis gezogen und hast Schweine und Kühe gesucht, um dir einen Grillteller zusammenzustellen. Vielleicht hast du auch ein paar Äpfel oder Melonen gefunden, die schnell verputzt waren. Auf diese Weise dein Abendessen zu sammeln war mühsam und zeitraubend. Mit einem kleinen Bauernhof wird das in Zukunft einfacher, denn du kannst nicht nur dein eigenes Gemüse heranziehen, sondern sogar auch Tiere züchten.

Im ersten Schritt beginnst du mit einem Acker, auf dem du Getreide und einige Gemüsesorten anbaust. *Weizenkörner* (BE: Samen) sind am einfachsten zu finden: Du schlägst die überall wachsenden Grasbüschel weg und hast nach kurzer Zeit einige Körner in deinem Inventar. Aus Weizenkörnern wird in Kürze Weizen, aus dem du nahrhaftes Brot, leckere Kekse oder einen Kuchen backst. Schwieriger aufzutreiben sind die anderen Ackerfrüchte wie Karotten, Kartoffeln, Kürbisse, Melonen und Rote Bete. In der Referenz am Ende des Buches steht unter »Gewächse« eine Tabelle der Ackerpflanzen und wo du sie findest.

Hast du genug Saatgut gesammelt, suchst du dir eine ebene Fläche neben einem Gewässer, craftest eine *Hacke* > und rechtsklickst damit auf Erde oder Grasblöcke, um sie in Ackerboden zu verwandeln. Das Gewässer in der Nähe ist wichtig, denn der Ackerboden wird nur langsam feucht und dunkler, wenn auf derselben Höhe und in höchstens vier Blöcken Entfernung (auch diagonal möglich) Wasser vorhanden ist. Baust du vom Gewässer aus einen oder mehrere Stichkanäle, kannst du noch mehr Ackerfläche bewässern. Oder du schöpfst mit einem leeren *Eimer* Wasser und gießt es in vorbereitete Gräben. Den größtmöglichen Bewässerungseffekt erzielst du, wenn du ins Zentrum eines 9 × 9 Blöcke großen Ackers einen einzigen Block Wasser gießt.

### MINECRAFT-LEXIKON – Unendlicher Brunnen

Beim Schöpfen von Wasser mit einem Eimer aus Fluss, See oder Ozean ist dir bestimmt aufgefallen, dass das Wasser nachfließt und die ausgeschöpfte Lücke wieder schließt. Dieses Verhalten kannst du nutzen, um einen Brunnen zu bauen, aus dem du

unendlich oft Wasser nimmst, ohne dass es weniger wird. Fülle zwei Wassereimer, grabe ein 2 × 2 Blöcke großes Loch und gieße das Wasser in zwei gegenüberliegende Ecken. Nun füllt sich das gesamte Loch und bleibt immer gefüllt, auch wenn du Wasser daraus nimmst.

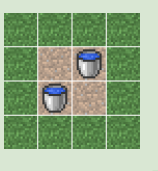

Baue zum Schluss einen *Zaun* **in der Acker**, damit keine Monster und Tiere ins Beet trampeln. Ein Zaun ist etwas höher als ein Block, sodass die meisten Tiere und Monster nicht darüberspringen können. Um deinen Acker selbst betreten zu können, ersetzt du ein Zaunstück durch ein *Zauntor* , das sich per Rechtsklick öffnen und schließen lässt. Schneller geht es mit einem Teppich, den du auf den Zaun legst: Du kannst auf den Teppich springen, Tiere und Monster aber nicht.

Auf den Zaun setzt du einige *Fackeln j, damit deine Pflanzen auch nachts* weiterwachsen und keine Monster im Gemüse spawnen. Außerdem sorgt das warme Licht in verschneiten Biomen dafür, dass das Wasser nicht gefriert. Weitere Lichtquellen findest du in der Referenz am Ende des Buches unter »Beleuchtung«.

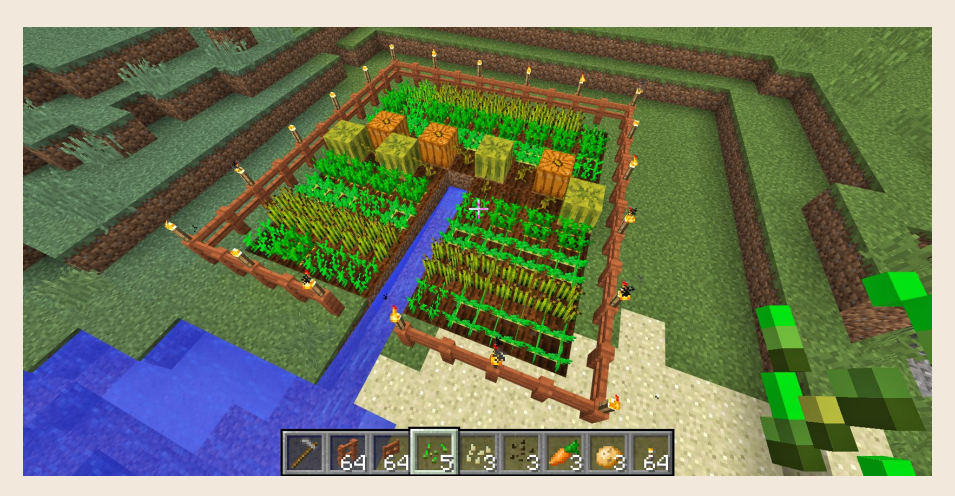

**Mit einem künstlichen Kanal lässt sich eine größere Ackerfläche bewässern. Ein Zaun schützt sie, Fackeln geben Licht.**

In den fertigen Acker pflanzt du mit Rechtsklicks Weizenkörner, Kartoffeln, Karotten und sonstiges Saatgut. Bei Melonen und Kürbissen musst du auf einen freien Platz neben jeder Pflanze achten, auf dem die große Frucht liegen kann. Nach der Aussaat wartest du ein bis zwei Minecraft-Tage (20 bis 40 Minuten). Unternimm in der Zwischenzeit aber keine weite Reise, denn Pflanzen wachsen nur, solange du irgendwo in der Nähe bist. Minecraft lässt nämlich nur den Teil der Welt laufen, den du um dich herum bis zum Horizont siehst. Für die gesamte Welt wäre der Rechenaufwand zu groß. Solange der Acker innerhalb dieses Bereiches liegt, ist das Wachstum garantiert.

Für die Ernte benötigst du kein spezielles Werkzeug, du baust die Pflanzen mit Linksklicks ab. Kartoffeln und Karotten kannst du direkt essen oder wieder einpflanzen, bei Weizen und Roter Bete erntest du sowohl die Früchte als auch die Körner und Samen. Bei Kürbissen und Melonen erntest du nur die Früchte, aus denen du die Kerne für die neue Aussaat craften musst.

#### Mit Knochenmehl düngen

Minecraft-Dünger besteht aus *Knochenmehl* & das du aus den Knochen erlegter Skelette craftest oder im *Komposter* herstellst (siehe Kapitel »Heimwerken«). Findest du in der Erde von Sümpfen und im Wüstensand große Fossilien, die aus *Knochenblöcken* bestehen, kannst du daraus auf der Werkbank ebenfalls Knochenmehl herstellen.

Um zu düngen, rechtsklickst du mit dem Knochenmehl auf eine Pflanze. Grüne Partikel wirbeln auf, und die Pflanze wird nach einer oder mehreren Anwendungen größer. Düngen ist nicht nötig, aber es beschleunigt das Wachstum und du hast keine Wartezeit.

### Kochen und Backen

Bei der Kartoffelernte solltest du vorsichtig sein und die Kartoffeln nicht ungesehen essen. Manchmal ist nämlich eine *giftige Kartoffel* dabei, die dir nicht gut bekommen würde. Es ist sowieso besser, wenn du die Kartoffeln nicht isst, sondern im Ofen zu *Ofenkartoffeln* backst, die sind wesentlich nahrhafter und sättigender.

Alle weiteren Koch- und Backrezepte für deine Feldfrüchte bereitest du – typisch Minecraft – nicht im Ofen zu, sondern auf der Werkbank, weil es um das Mischen von Zutaten geht. Wie du *Brot* , *Borschtsch* , *Kekse* , *Kuchen* und *Kürbiskuchen* @ craftest, steht in der Referenz am Ende des Buches unter »Nahrung«. Die Anordnung der Zutaten auf der Werkbank ist dabei egal.

Der Kuchen ist das einzige Nahrungsmittel, das du nicht in die Hand nimmst, um es zu essen. Du stellst den Kuchen mit einem Rechtsklick auf Tisch, Boden oder eine sonstige Unterlage und kannst dann mit weiteren Rechtsklicks sieben Stücke davon essen. Und wenn du einen Geburtstag feiern willst, setzt du vorher noch eine Kerze auf den Kuchen.

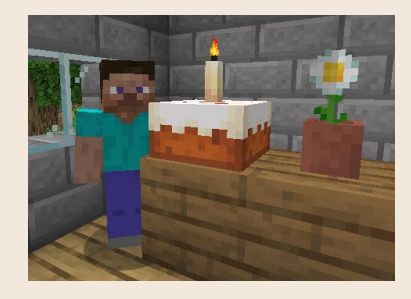

Für Kürbisse gibt es neben Kürbiskuchen noch andere Verwendungsmöglichkeiten: Durch Rechtsklick mit einer *Schere* & schnitzt du ein Gesicht in den Kürbis. Der *geschnitzte Kürbis* ist nicht nur eine passende Dekoration für Halloween, du kannst ihn sogar aufsetzen. Dazu legst du ihn in den Helm-Slot in deinem Inventar. Und craftest du den geschnitzten Kürbis mit einer Fackel zusammen, erhältst du eine *Kürbislaterne* , die im Gegensatz zur Fackel auch unter Wasser leuchtet.

# FÖRSTEREI, GÄRTNEREI UND PILZZUCHT

Dein Acker war nur der Anfang, du kannst fast alle Pflanzen und Pilze vermehren, wenn du sie einmal gefunden und nach Hause gebracht hast. An erster Stelle steht dein eigener kleiner Forst für die Versorgung mit deinem Lieblingsholz – in Minecraft *Baumfarm* genannt.

#### MINECRAFT-LEXIKON – Farm und farmen

Einen Bauernhof nennt man im Englischen *Farm*. Davon abgeleitet benutzen die Spieler den Begriff für jeden Ort im Spiel, an dem bestimmte Gegenstände oder Blöcke schnell in großer Zahl zu bekommen sind, z. B. eine Baumfarm. Das Ernten oder Einsammeln wird entsprechend *farmen* genannt. So kannst du in Minecraft nicht nur Gemüse farmen, sondern auch Holz, Monsterbeute, Erfahrungspunkte und Sand (vorzugsweise in der Wüste).

Für das Anlegen einer Baumfarm brauchst du genügend Platz. Am besten eignet sich eine Ebene. Du hast sicher schon bemerkt, dass beim Fällen von Bäumen das Laub nach und nach automatisch verschwindet, sobald keine Stämme mehr da sind, und dabei manchmal Stöcke und *Setzlinge* **。** herunterfallen. Dasselbe passiert auch, wenn du Laub mit der Hand wegschlägst. Diese Setzlinge sammelst du ein und pflanzt sie mit einem Rechtsklick auf Grasboden oder Erde.

*Mangroven-Keimlinge* (BE: Diasporen) kannst du besonders schnell farmen, indem du das Mangrovenlaub mit Knochenmehl düngst. Dann wächst daraus ein Keimling. Den Keimling kannst du auch düngen, du musst aber genau zielen, er ist sehr schmal.

Eine Tabelle mit allen Baumarten und den Informationen, wo du sie findest, steht in der Referenz unter »Gewächse«.

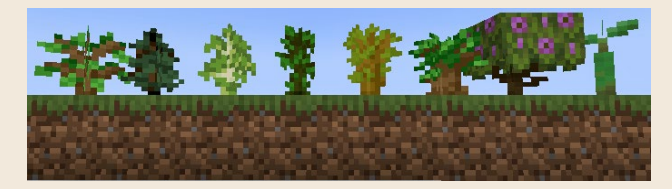

**Die Setzlinge von Eiche, Fichte, Birke, Tropenbaum, Akazie und Schwarzeiche sowie eine Azalee und ein Mangroven-Keimling**

Hat der Setzling genügend Licht und Platz (Wasser ist nicht nötig), entsteht nach einigen Minecraft-Tagen ein Baum. Düngst du einen Setzling lange genug mit Knochenmehl, entsteht der Baum sofort, wenn er Platz hat. Azaleenbäume entstehen sogar nur mit Knochenmehl. Ohne Düngung bleibt die *Aza*lee **ein kleiner Busch, der nicht größer wird. In Minecraft wachsen Bäume** nicht allmählich, sie entstehen ganz plötzlich und vollständig ausgewachsen anstelle des Setzlings und wachsen danach auch nicht weiter.

Die meisten Bäume haben eine Standardgröße, aber aus einem Eichensetzling kann manchmal – je nach Zufall – auch eine sehr große Eiche mit dicken Ästen entstehen. Für die mächtigen Schwarzeichen, die riesigen Tropenbäume oder die Riesenfichten reicht ein einzelner Setzling aber nicht. Um diese Baumriesen zu erzeugen, musst du vier passende Setzlinge in einem 2 × 2-Quadrat pflanzen. Auch hier müssen die Setzlinge genug Licht und Platz haben.

Wenn du stattdessen einen individuellen Baum haben möchtest, baust du ihn dir einfach selbst. Wurzeln und Äste sind dabei genauso dick wie ein Stammblock, aber du kannst den Stamm natürlich auch dicker bauen. Beim Gestalten der Form stören manchmal die deutlich sichtbaren hellen Schnittflächen der Stammblöcke. Auch dafür gibt es eine Lösung: Aus vier Stämmen craftest du *Holz* , das rundherum mit Rinde bedeckt ist und von allen Seiten schön aussieht.

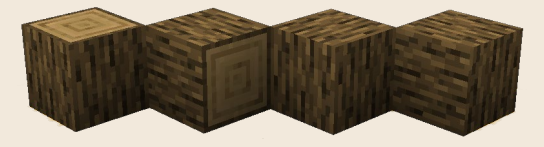

**Zwei Eichenstämme mit sichtbaren Schnittkanten und zwei Eichenholzblöcke, die rundum mit Rinde bedeckt sind. Die Richtung der Rindenstruktur hängt davon ab, wie du den Block platzierst.**

Möchtest du für den Bau deines Baumes Laub sie ernten, musst du eine *Schere*  $\bullet$  benutzen. Aus dem Laub kannst du auch dekorative Hecken bauen, oder du deckst damit leuchtende Blöcke ab, denn Laub ist lichtdurchlässig. Setzt du z. B. eine Kürbislaterne in eine Wand oder in den Boden und deckst sie mit Laub ab, hast du eine wunderbare indirekte Beleuchtung. Wenn du Laub selbst platzierst, zerfällt es nicht, das Spiel erkennt den Unterschied.

#### Gärtnerei

Zu einem hübschen Garten gehören auf jeden Fall *Blumen* . Wo du Blumen findest und wie du sie vermehrst, steht in der Referenz unter »Gewächse«. Auch die *Azaleen* , die aus dem Laub der Azaleenbäume droppen, und die roten Süßbeersträucher **幾** eignen sich prima für einen Garten. Süßbeersträucher findest du in allen Taiga-Biomen. Erntest du mit einem Rechtsklick die *Süßbeeren* , kannst du sie essen oder zum Pflanzen von neuen Sträuchern verwenden: einfach mit den Beeren auf Grasboden oder Erde rechtsklicken.

Einen Gartenteich schmückst du mit *Seerosenblättern* , die du im Sumpf findest oder beim Angeln aus jedem Gewässer fischst. Seerosenblätter lassen sich nicht vermehren. Am Teichufer platzierst du *Zuckerrohr* , das du von einem Gewässer geholt hast. Du kannst es nur dann auf Erde oder Sand pflanzen, wenn *direkt neben* dem Bodenblock Wasser ist. Zuckerrohr wächst von alleine bis auf eine Höhe von drei Blöcken und eignet sich damit auch sehr gut für den Bau einer Zuckerrohrfarm, falls du Papier  $\Diamond$  für deine Bücher oder *Zucker*  $\circ$  für deine Kuchen brauchst.

*Bambus* , den es nur im Dschungel gibt, passt ebenfalls gut zu deinem Teich. Im Gegensatz zu Zuckerrohr wächst Bambus ohne Wasser, braucht aber etwas Licht und wird ziemlich hoch. Um die Höhe zu begrenzen, platzierst du einen fast nicht sichtbaren *Faden* & auf dem obersten Stück. Oder du legst eine Bambusfarm an und lässt sie richtig hoch wachsen, um sie regelmäßig zu ernten und daraus *Gerüste* **12 zu craften, die beim Bauen großer Gebäude sehr** nützlich sind. Beim Ernten von Zuckerrohr oder Bambus lässt du immer den untersten Block stehen, damit er wieder hochwachsen kann.

In üppigen Höhlen sammelst du *kleine Tropfblätter*  $\bullet$  für deinen Teich. Dieses zarte Gewächs kannst du nur mit einer Schere ernten. Du pflanzt die kleinen Tropfblätter normalerweise im flachen Wasser. An Land lassen sie sich nur auf Ton oder Moos setzen. Die kleinen Tropfblätter gehören zu den wenigen Pflanzen, die du nicht vermehren kannst. Düngst du sie mit Knochenmehl, wird ein *großes Tropfblatt* and daraus. Das kannst du vermehren, indem du es mit Knochenmehl immer höher wachsen lässt und dann abbaust. Du kannst dich sogar auf das Blatt stellen. Aber nur kurz, dann fällst du runter.

Auch Moos könnte für deinen Garten interessant sein. Den *Moosblock* findest du ebenfalls in üppigen Höhlen. Aber nicht jeder Gärtner mag Moos, denn düngst du diesen Block mit Knochenmehl, breitet er sich in der Umgebung aus und ersetzt dadurch andere Blöcke. Als Crafting-Zutat eignet sich der Moosblock für die Herstellung von *bemoostem Bruchstein* , *bemoosten Steinziegeln* oder dekorativen *Moosteppichen* .

Es gibt noch weitere Pflanzen in Minecraft, wie Kakteen, Leuchtbeeren und Kakao. Ihre Fundorte und Vermehrung findest du alle in der Referenz unter »Gewächse«.

Zum Anlegen von *Trampelpfaden* au rechtsklickst du mit einer Schaufel auf einen Grasblock und machst das Gras damit platt. Trampelpfade sind besonders in verschneiten Biomen nützlich, denn auf ihnen bleibt kein Schnee liegen. Hast du mal den falschen Block geplättet, musst du den Trampelpfad abbauen und bekommst Erde, die du wieder in das Loch setzt. Jetzt musst du warten, bis von den Nachbarblöcken Gras über die Sache wächst. Die *Gras***blöcke** entstehen von ganz alleine aus Erde, wenn es hell genug ist. Je mehr Grasblöcke in der Nähe sind, desto schneller verwandelt sich Erde in einen Grasblock. Möchtest du einen Grasblock abbauen, um ihn woanders hinzusetzen, musst du eine mit *Behutsamkeit* verzauberte Schaufel nehmen, sonst bekommst du nur normale Erde.

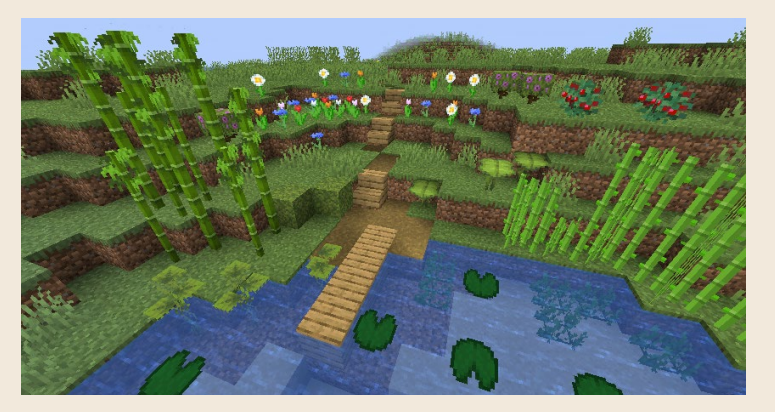

**Ein Gartenteich mit (hinten) Blumen, Azaleen und Süßbeersträuchern, (Mitte) Bambus, Moosblöcken (rechts neben dem Bambus, an der Seite grün statt braun), großen Tropfblättern und Zuckerrohr, (vorne) kleinen Tropfblättern, Seerosenblättern und Seegras (im Wasser) sowie einem Trampelpfad mit Holztreppen**

#### Pilzzucht

Bist du ein Pilzfreund, musst du zum Anbau in den Keller gehen, denn Pilze vermehren sich nicht bei hellem Licht und nicht unter freiem Himmel, auch nicht bei Nacht. Nur an Orten, wo du einen Pilz auf den Boden setzen kannst, stimmen die Bedingungen. Dann breiten sich die Pilze mit der Zeit auf jedem Block aus, auch auf Stein.

Wesentlich mehr Ausbeute an Pilzen bekommst du, wenn du nicht die kleinen *Pilze*  $\rightarrow \rightarrow$  anbaust, sondern richtig große Riesenpilze, die normalerweise nur im dichten Wald oder Pilzland zu finden sind. Um einen solchen Riesenpilz selbst zu erzeugen, düngst du den kleinen Pilz mit Knochenmehl. Wenn er auf Erde oder einem ähnlichen Block steht und es nach oben ausreichend Platz zum Wachsen gibt, wird ein Riesenpilz daraus. Mit Riesenpilzen hast du genug Zutaten für viele leckere Pilzsuppen . Willst du den Riesenpilz nicht essen, sondern als dekoratives Baumaterial nutzen, musst du ihn mit der *Behutsamkeit*-Verzauberung abbauen. Dann erhältst du je nach Pilzart rote oder braune Pilzblöcke **is a und Pilzstiele .** 

Um unabhängig vom Licht zu sein und damit auch unter freiem Himmel eine Pilzfarm anlegen zu können, muss der Boden aus bestimmten Varianten der Erde bestehen, nämlich aus *Podsol* , *Myzel* oder *Nezel* . Am einfachsten und ohne langwieriges Herumreisen bekommst du Podsol. Dazu setzt du vier Fichtensetzlinge in ein 2 × 2-Quadrat und düngst sie mit Knochenmehl. Dadurch wird nicht nur eine Riesenfichte erzeugt, sondern rundherum auch Podsol. Nun hast du die ideale Fläche für deine oberirdische Pilzfarm und dazu noch schön viel Fichtenholz. Möchtest du den Podsol abbauen, geht das wie bei Grasboden nur mit der *Behutsamkeit*-Verzauberung. Ein einziger Block reicht schon, um darauf einen Riesenpilz zu erzeugen.

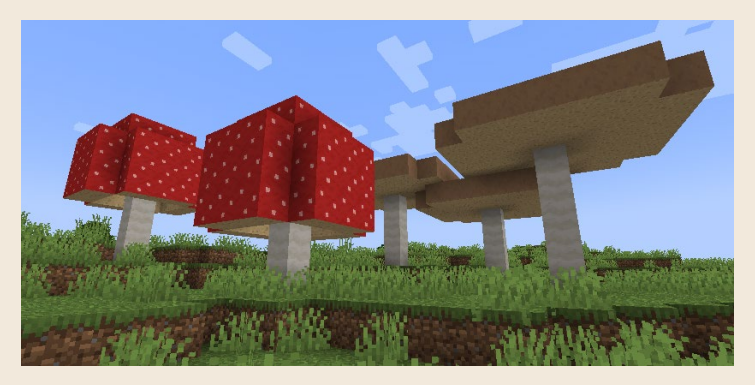

**Eine Pilzfarm unter freiem Himmel, jeder Riesenpilz steht auf einem Podsol-Block.**

Warst du schon im Nether, dann hast du sicherlich die Nether-Riesenpilze entdeckt. Sie sind wesentlich nützlicher als die Oberwelt-Riesenpilze, weil sich ihre Stiele wie Holz in viele Gegenstände verarbeiten lassen. Um Nether-Riesenpilze anzubauen, setzt du einen kleinen Karmesinpilz auf Karmesin-Nezel oder einen Wirrpilz auf Wirr-Nezel und düngst sie mit Knochenmehl. Die Helligkeit und der Ort spielen dabei keine Rolle.

### TIERHALTUNG UND VIEHZUCHT

Hast du dir deine Sporen als Landwirt und Gärtner verdient, kommt die nächste Herausforderung: Tiere fangen und züchten, um sie danach – wenn du das Fleisch haben möchtest – zu schlachten. Dabei gehst du so vor:

- 1. Baue mit Zäunen **steht großes Gehege in der Nähe deines Hauses. Für den** Zugang baust du ein *Zauntor* **ein oder legst einen Teppich auf den Zaun.** Du kannst auf den Teppich springen, die Tiere nicht.
- **2.** Sammle Futter (Weizenkörner, Weizen, Karotten etc.) und suche die Gegend nach Tieren ab – eine Übersicht über die Farmtiere findest du im nächsten Abschnitt.
- **3.** Hast du ein Tier gefunden, nimm das passende Futter in die Hand, was dir sofort volle Aufmerksamkeit garantiert.
- **4.** Gehe zurück zum Gehege, das Tier wird dir folgen. Sieh aber immer wieder zurück, ob es nicht irgendwo hängen geblieben ist oder abgelenkt wurde.
- **5.** Schleuse das Tier ins Gehege, indem du mit dem Futter in der Hand hineingehst. Ist es drin, wechselst du den Slot deiner Schnellzugriffsleiste, damit du das Futter nicht mehr in der Hand hältst, läufst schnell aus dem Gehege und schließt das Zauntor mit einem Rechtsklick.

#### Tiere an die Leine legen

Für den Tiertransport über längere Strecken eignet sich eine Leine S, die du aus vier Fäden und einem Schleimball craftest (den bekommst du von Schleimen, einem hüpfenden Monster). Zum Anleinen rechtsklickst du mit der Leine auf das Tier und ziehst es hinter dir her. Schaue dich immer wieder um, denn bleibt das Tier hängen, reißt die Leine und fällt auf den Boden. Ansonsten ist die Leine aber eine feine Sache: Du kannst auch sprinten oder schwimmen, das Tier wird immer hinter dir hergezogen, selbst wenn du den Gegenstand in deiner Hand wechselst.

Ist das Tier im Gehege, löst du die Leine mit einem erneuten Rechtsklick auf das Tier, wobei sie auf den Boden fällt.

Willst du unterwegs eine Pause machen, z. B. weil du etwas Interessantes am Wegesrand entdeckt hast, bindest du die Leine mit einem Rechtsklick an einen *Zaunpfosten* ,

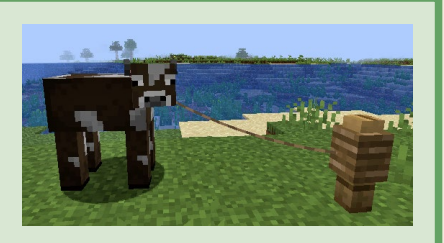

den du bei einem Tiertransport immer dabeihaben solltest. Beim Lösen vom Zaunpfosten mit einem Rechtsklick fällt die Leine wie üblich auf den Boden. Tipp: Nimm sicherheitshalber Ersatzleinen mit.

In Minecraft haben die Tiere keine unterschiedlichen Geschlechter, daher reichen fürs Züchten zwei Tiere derselben Gattung.

Dazu nimmst du wieder das passende Futter in die Hand und fütterst die einzelnen Exemplare mit Rechtsklicks. Das versetzt sie in Paarungsbereitschaft, was du anhand der aufsteigenden Herzen erkennst. Befinden sich zwei Tiere in Paarungsbereitschaft, nimmt die Natur ihren Lauf und kurze Zeit später läuft ein Jungtier im Gehege umher.

Jungtiere sind noch nicht als Farmtiere nutzbar. Sie lassen sich nicht scheren oder melken, legen keine Eier und droppen nichts beim Schlachten. Erst nach etwa 20 Minuten wird ein Jungtier zum erwachsenen Tier. Durch Füttern verkürzt du die Zeit ein bisschen, aber der Effekt wird mit jeder Fütterung kleiner. Ungefähr sieben Fütterungen halbieren die restliche Zeit.

Das Vermehren von Tieren bringt 1 bis 3 Erfahrungspunkte (XP), das Schlachten erwachsener Tiere 1 bis 7 XP.

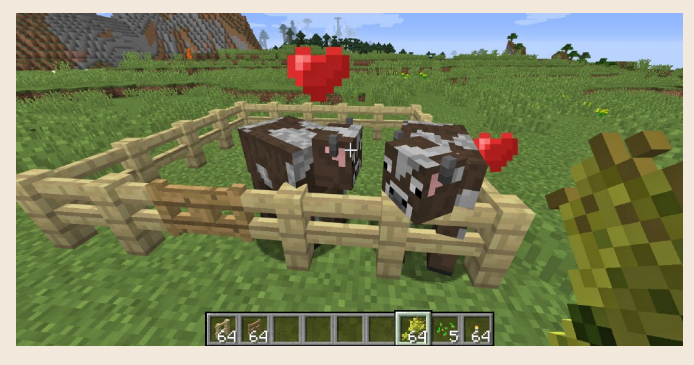

**Jedes Tier hat ein Lieblingsfutter, mit dem du es anlockst und in Paarungsbereitschaft versetzt – Kühe z. B. sind vernarrt in Weizen.**

Auf den folgenden Seiten findest du eine Übersicht über alle Tiere, die es in Minecraft gibt. Einige dienen als Nahrungsquelle, andere produzieren wichtige Rezeptzutaten, und auf wieder anderen kannst du sogar reiten.

### FARMTIERE

Die typischen Farm- oder Bauernhoftiere laufen dir fast überall über den Weg, du musst sie nur einsammeln.

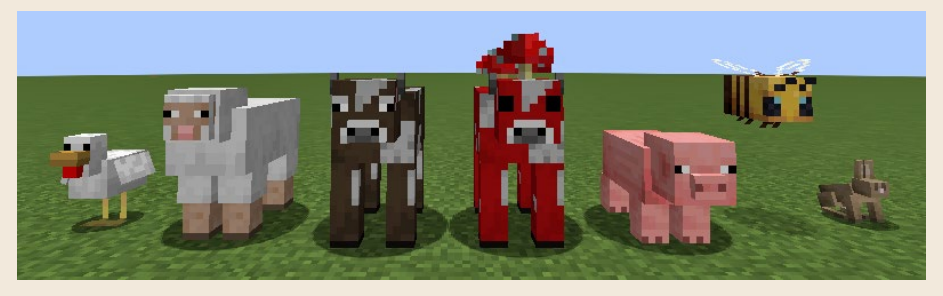

**Huhn, Schaf, Kuh, Mooshroom (BE: Pilzkuh), Schwein, Biene, Kaninchen**

Farmtiere dienen vorzugsweise als Nahrung oder zum Farmen anderer Rohstoffe wie Wolle, Milch und Honig. Alle Farmtiere lassen sich anleinen, füttern und vermehren. Die größeren und die Biene haben 4 bis 5  $\blacksquare$ , die beiden kleinen  $1/2$  bis 2 $\blacksquare$ .

Schafe, Kühe, Schweine und Hühner findest du in allen Biomen mit Grasboden. Kaninchen leben nur in der Taiga, der Wüste, verschneiten Biomen, auf Almen und im Blumenwald. Bienennester gibt es ebenfalls auf Almen und im Blumenwald sowie in Ebenen, Mangrovensümpfen und selten im Wald und Birkenwald. Mooshrooms leben nur im seltenen Pilzland, das meist als Insel mitten im Ozean liegt (siehe Kapitel »Dimensionswechsel«). Diese seltsamen Kühe haben ihren Namen von den englischen Wörtern für »Muh« (*moo*) und »Pilz« (*mushroom*).

Schafe, Kühe und Mooshrooms lockst und vermehrst du mit *Weizen* . Für Schweine nimmst du *Karotten* , *Kartoffeln* oder *Rote Bete* , für Hühner *Weizenkörner*  $\cdot$  oder andere Samen. Kaninchen lassen sich mit *Karotten*  $\cdot$ , Löwenzahn  $\ast$  und sogar *goldenen Karotten* **Füttern und vermehren**, während du für Bienen jede kleine und große Blume **a** \$3 nehmen kannst.

Beim Schlachten der Tiere bekommst du das entsprechende *rohe Fleisch* **8 8 %**. Bei Schafen auch die *Wolle* , manchmal bei Kühen und Mooshrooms *Leder* , bei Hühnern eine *Feder* , bei Kaninchen *Kaninchenfell* und auch selten eine *Hasenpfote* , ein magischer Gegenstand, der auch im echten Leben so heißt, egal woraus er gemacht ist.

Statt **Schafe** zu schlachten, kannst du sie auch mit einer Schere rechtsklicken, um die Wolle zu bekommen. Wenn sie Gras fressen, wächst die Wolle wieder nach. Möchtest du mehr Farbe in deine Schafherde bringen, gib ihnen einen Farbstoff zu fressen. Die Wolle ist dann auch beim Scheren entsprechend bunt.

**Kühe** und **Mooshrooms** rechtsklickst du mit einem leeren Eimer, um sie zu melken. Trinkst du den *Milcheimer* **aus**, neutralisiert das alle Statuseffekte, die du durch Tränke, Monster oder giftiges Essen erhalten hast. Vergiftungen und Hexenangriffe können dir nun nichts mehr anhaben. Mooshrooms kannst du auch mit einer Schüssel melken, um eine nahrhafte *Pilzsuppe* zu bekommen. Vorsicht: Scherst du einer Mooshroom die Pilze ab, wird sie zu einer normalen Kuh, was du nicht rückgängig machen kannst. Im extrem seltenen Fall, dass eine Mooshroom vom Blitz getroffen wird, verwandelt sie sich in ein braunes Exemplar mit braunen Pilzen. Hast du einen Dreizack mit *Entladung*-Verzauberung, kannst du dem Zufall nachhelfen.

**Hühner** legen alle fünf bis zehn Minuten ein *Ei* . Mit diesem mischst du auf der Werkbank entweder einen Kuchen zusammen oder du wirfst es mit einem Rechtsklick zurück ins Gehege. Aus durchschnittlich einem von acht geworfenen Eiern schlüpft ein Küken, ganz selten auch mal mehrere.

**Bienen** stechen dich, wenn du sie schlägst oder ihr Nest ausräumen willst. Neben dem Schaden von 1 **de** durch den Stich verpassen sie dir auch den Statuseffekt *Vergiftung*, der dir Leben abzieht. Daran stirbst du zwar nicht, weil mindestens ein halbes Herz übrig bleibt, aber du solltest sofort deine Energie regenerieren, denn ein zweiter Stich wäre tödlich, weil er wieder ein ganzes Herz Schaden abzieht.

Abgesehen von ihrem wehrhaften Verhalten sind Bienen sehr nützliche Tiere. Zwar droppen sie nichts, aber sie produzieren Honig und Honigwaben in ihrem Nest.

Farmtiere **107** 

#### So betätigst du dich als Imker

- █ **Nestsuche**: Bienennester suchst du im passenden Biom (siehe in der Einleitung zum Abschnitt »Farmtiere«). Oder du pflanzt in deiner Baumfarm neben jeden Eichen- und Birkensetzling eine Blume, weil durchschnittlich in einem von 20 Fällen der ausgewachsene Baum ein Bienennest mit drei Bienen tragen wird.
- **Abbau**: Baue das Nest vorsichtig mit der *Behutsamkeit*-Verzauberung ab möglichst in der Nacht oder bei Regen, wenn alle drei Bienen im Nest sind und nicht umherfliegen.
- **E.** Aufhängung: Das volle Nest trägst du nach Hause und hängst es dort auf. Bienen werden von allen Blumen, blühenden Azaleen und Süßbeersträuchern (nicht in der BE) bis maximal 22 Blöcke neben ihrem Nest angezogen und sammeln dort Blütenstaub, den sie beim Zurückfliegen teilweise verlieren. Fällt er dabei auf einen Acker, wirkt das wie eine Düngung mit Knochenmehl, die Pflanzen wachsen dann schneller.
- █ **Beruhigung**: Zünde ein Lagerfeuer unter dem Nest an. Das beruhigt die Bienen während der Honigernte, ansonsten greifen sie an. Ihr Stich ist zwar erträglich, aber sie sterben dabei, wie im echten Leben. So würdest du dein ganzes Bienenvolk verlieren.
- █ **Honigproduktion**: Bei Sonnenschein fliegen die Bienen munter zu den Blumen und kehren mit Blütenstaub beladen zurück. Im Nest verarbeiten sie ihn zu Honig, was ein paar Minuten dauert.

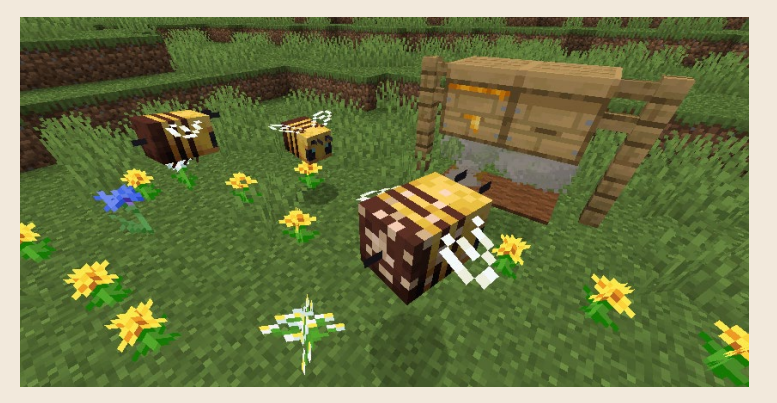

**Bienchen und Blümchen. Die vordere Biene hat bereits Blütenstaub auf ihrem Hinterteil und fliegt zurück in den Bienenstock. Der linke Bienenstock ist schon voller Honig, der herausquillt. Unter beiden Bienenstöcken brennt ein Lagerfeuer, das zum Schutz der Bienen mit einem braunen Teppich abgedeckt ist (in der BE muss das Feuer offen sein).**

- **Example:** Warte, bis aus dem Nest vorne und unten Honig tropft. Durch Rechtsklick mit einer *Glasflasche* & erntest du den Honig. Die *Honigflasche* kannst du austrinken, sie neutralisiert jede Vergiftung, oder du craftest *Honigblöcke* daraus, die wunderbar klebrig sind. Statt Honig kannst du mit einer Schere auch drei *Honigwaben* **ernten. Die brauchst** du für neue Bienenstöcke. Zur platzsparenden Lagerung kannst du sie auch zu *Honigwabenblöcken* zusammenfügen.
- █ **Vermehrung**: Sobald du Honigwaben hast, fütterst du zwei Bienen mit jeweils einer Blume, damit sie sich paaren und vermehren.
- █ **Vergrößerung**: Jetzt brauchst du mehr Platz für die neuen Bienen. Crafte aus Brettern und Honigwaben neue Bienenstöcke bund hänge sie zu dem Bienennest. Wenn eine Biene zurück in ein Nest will, das bereits mit drei Bienen belegt ist, nimmt sie das nächste Nest. Du kannst zwar nicht sehen, wie viele Bienen in einem Nest sind, aber wenn sie mit Blütenstaub beladen nicht hineinfliegt, ist es voll.

So vergrößerst du nach und nach dein Bienenvolk, erntest Honig und Honigwaben und baust in der Nacht oder bei Regen ein paar Bienenstöcke mit *Behutsamkeit* ab, um sie mitsamt den darin enthaltenen Bienen in eine Truhe zu legen, falls deine Bienen mal sterben sollten und du ein neues Volk brauchst. Alternativ kannst du Bienen auch mit einer Blume locken oder anleinen (sie bleiben dabei friedlich) und zu einer neuen Behausung führen.

### Dein Tier und du in einem Boot (nicht in der BE)

Mit einem angeleinten Tier durch einen Fluss zu schwimmen ist kein Problem, aber bei einem Ozean sieht das schon anders aus. In diesem Fall solltet ihr gemeinsam ein Boot benutzen (wie du ein Boot steuerst, steht im Kapitel »Reisefieber«).

Setze das Boot am Ufer ins Wasser, nimm das Tier an die Leine und ziehe es ins Boot. Wenn es nahe genug herankommt, springt es von selbst hinein. Manchmal hilft es auch, wenn du mit dem angeleinten Tier einmal ums Boot schwimmst. Wenn es drin ist, steigst du dazu. Dann schippert ihr ganz gemütlich über den großen Teich. Am Ziel angekommen, steigst du aus dem Boot. Das Tier geht von alleine nicht wieder heraus, daher leinst du es an und ziehst es raus.

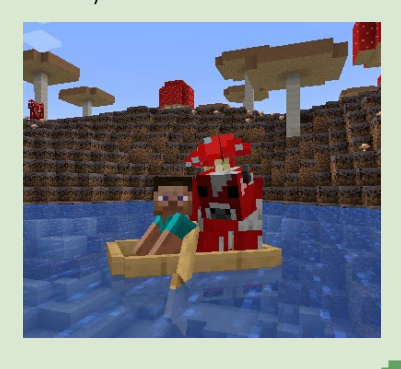

Farmtiere 109

### TREUE BEGLEITER

Einige Wildtiere kannst du zähmen. Sie werden dann zu treuen Begleitern, die dir folgen und in schwierigen Situationen helfen. Diese Tiere sind nicht zum Farmen gedacht, sondern zur Unterstützung. Nachfolgend siehst du, welche Tiere sich zähmen lassen und was sie für dich tun.

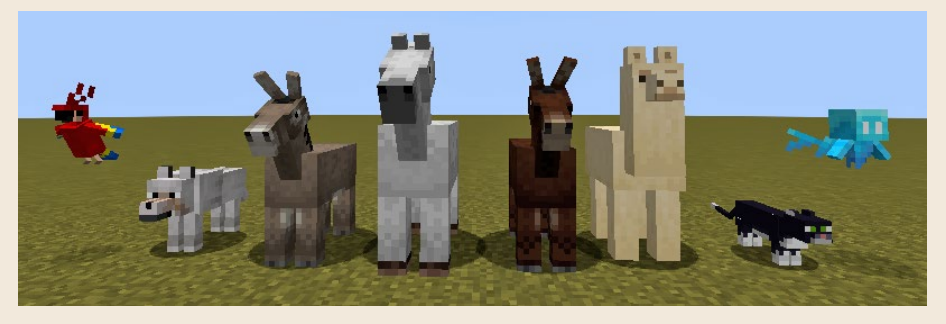

**Papagei, Wolf, Esel, Pferd, Maultier, Lama, Katze, Hilfsgeist (BE: Helferlein)**

Alle treuen Begleiter lassen sich anleinen und füttern sowie vermehren (außer Papageien). Die Reittiere haben 71/2 bis 15  $\ddot{\bullet}$ , der Hilfsgeist und der gezähmte Wolf 10  $\blacksquare$  und die anderen kleinen Tiere 3 bis 5  $\blacksquare$ .

Wilde **Pferde**, **Esel** und **Lamas** wandern in kleinen Herden durch die Savanne. Lamas findest du auch in den zerzausten Hügeln, Pferde und Esel in der Ebene. Wie du diese Tiere zähmst und das Reiten lernst, erfährst du im Kapitel »Reisefieber«.

Lamas sind keine Kämpfer, aber wenn sie angegriffen werden, spucken sie und fügen damit 1/<sub>2</sub> Schaden zu. Zum Züchten fütterst du sie mit Strohballen Das Züchten von Pferden und Eseln ist dagegen teuer: Nur mit *goldenen Karotten*  $\rightarrow$  oder *goldenen* Äpfeln  $\rightarrow$  versetzt du sie in Paarungsbereitschaft. Jedes Reittier hat individuelle Eigenschaften wie Fellfarbe und Lebensenergie und bei Pferden und Eseln auch Geschwindigkeit und Sprungkraft. Weil der Zufall mit reinspielt, ist eine gezielte Züchtung nicht möglich. Paarst du ein Pferd mit einem Esel, erhältst du ein Maultier, das – wie im echten Leben – keine Nachkommen haben kann.

Die Gesundheit deines Reittiers siehst du in Form von kleinen Tiergesicht-Herzen, sobald du auf ihm sitzt. Durch Füttern gibst du ihm Gesundheit zurück und erhöhst damit auch kurzzeitig die Geschwindigkeit. Pferde und Esel fressen in diesem Fall auch Strohballen.

Wilde **Wölfe** leben im Wald und in der Taiga und fressen Schafe, Kaninchen und Füchse, wilde **Katzen** leben in Dörfern und fressen Kaninchen. Außerdem hat jede Hexe in ihrer Sumpfhütte eine schwarze Katze. Wilde **Papageien** findest du im Dschungel. Sie sind neugierig, verfolgen andere Kreaturen im Umkreis von 20 Blöcken und ahmen deren Stimmen nach – auch das Zischen des ansonsten lautlos schleichenden Creepers. Daher kannst du in ihrer Nähe viele seltsame Geräusche hören.

Um einen Wolf zu zähmen, fütterst du ihn mit *Knochen* 2. Bei einem wilden Papagei nimmst du Weizenkörner 4: oder andere Samen. Auf keinen Fall aber einen Keks, denn dadurch stirbt er – wie im echten Leben, denn Papageien vertragen keine Schokolade. Eine Katze zu zähmen ist schwieriger, weil sie wegläuft.

Halte einen *rohen Kabeljau* oder *rohen Lachs* in der Hand, nähere dich vorsichtig und bleibe oft stehen. Irgendwann wird sich die Katze nach dem Fisch umdrehen. Jetzt darfst du dich nicht bewegen und fütterst sie mit einem Rechtsklick ein- oder mehrmals. Hast du Wolf oder Katze erfolgreich gezähmt, setzen sie sich hin und haben ein rotes Halsband, das du mit einem Farbstoff-Rechtsklick umfärben kannst. Zahme Wölfe und Katzen jagen keine Tiere mehr.

Hast du Wolf, Katze oder Papagei gezähmt, folgen sie dir überall hin, außer du bringst sie mit einem Rechtsklick zum Sitzen. Zahme Papageien setzen sich auch auf deine Schultern, wenn du nahe genug herangehst. Durch Hopsen ((Leertaste)) schüttelst du sie wieder ab (BE: von einem

Block herunterhopsen). Mit der Taste (F5) änderst du deine Perspektive, um das zu sehen. Drücke die Taste mehrfach, um wieder in die Egoperspektive zurückzukehren.

Ein zahmer Wolf beschützt dich. Wenn du angegriffen wirst, stürzt er sich (wenn er in der Nähe ist) auf den Widersacher und verursacht 2 **V** Schaden. Bei zahmen Katzen reicht schon ihre Anwesenheit, um Creeper und Phantome abzuhalten, denn sie mögen keine Katzen.

Die Gesundheit deines zahmen Wolfs erkennst du an der Stellung des Schweifs: Zeigt er zum Boden, ist es Zeit, seine Lebensenergie durch Verfüttern von Fleisch zu regenerieren. Das funktioniert auch mit dem verrotteten Fleisch von Zombies. Mit voller Gesundheit kannst du zahme Wölfe durch Füttern auch vermehren. Die Gesundheit von zahmen Katzen kannst du leider nicht erkennen. Fütterungen füllen ihre Lebensenergie aber auf jeden Fall wieder

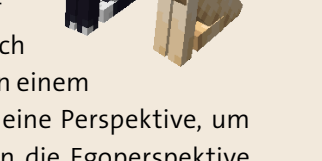

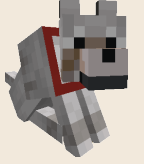

auf. Dann lassen sie sich auch vermehren. Neue Rassen kannst du aber nicht züchten, das Jungtier wird immer so aussehen wie eins der beiden Elterntiere.

Zahme Katzen haben ihre kleinen Eigenheiten, wenn sie frei herumlaufen dürfen. Sie setzen sich manchmal auf eine Truhe, die du dann nicht benutzen kannst, bis du die Katze mit einem Rechtsklick oder einem rohen Fisch zum Aufstehen bringst. Und wenn du dich ins Bett legst und am nächsten Morgen aufwachst, kann es passieren, dass dir deine frei herumlaufende Katze ein kleines Geschenk bringt, z. B. verrottetes Fleisch, eine Feder oder auch mal eine Phantomhaut.

Auch zahme Papageien treiben allerlei Unfug. Crafte einen *Plattenspieler* und spiele eine *Schallplatte* ab (die Liste aller Schallplatten findest du in der Referenz am Ende des Buches). Alle Papageien, die beim Start der Musik

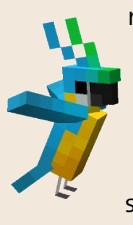

nahe genug am Plattenspieler sind, wackeln hin und her, egal ob sie fliegen, stehen oder sitzen. Papageien, die später dazukommen, machen nicht mit, und wer sich vom Plattenspieler entfernt, hört wieder auf. Daher ist es am besten, du setzt deine Papageien am Plattenspieler mit einem Rechtsklick hin, dann könnt ihr gemeinsam tanzen (du hüpfend).

Ein seltsames Tier ist der **Hilfsgeist** (BE: Helferlein) – kein wirklicher Geist, sondern eine Art fliegendes Äffchen, das in den Kerkern von Plünderer-Außenposten und Waldanwesen gefangen gehalten wird. Er kann im Dunkeln gut sehen und sam-

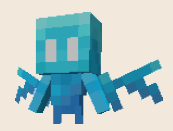

melt gerne Gegenstände ein. Seine Hilfsbereitschaft gab ihm seinen Namen. Gib ihm mit einem Rechtsklick einen Gegenstand, und er wird zahm und versuchen, dir zu folgen. Dabei sammelt er in einem Umkreis von 60 Blöcken weitere Exemplare dieses Gegenstands für dich ein, wenn sie schwebend auf dem Boden liegen, und bringt sie dir. Damit ist der Hilfsgeist ein idealer Erntehelfer oder hilft dir beim Finden von Bockshörnern.

Möchtest du nicht, dass der Hilfsgeist hinter dir herfliegt, um seine Beute abzuwerfen, lässt du einen Notenblock erklingen. Dann bringt er die Gegenstände zum Notenblock, wo du sie einsammeln kannst. Spätestens alle 30 Sekunden muss der Notenblock erneut erklingen, sonst wendet sich der Hilfsgeist wieder an dich. Soll der Hilfsgeist aufhören zu suchen, nimmst du ihm den Gegenstand mit einem Rechtsklick wieder weg. Dann ist er nicht mehr zahm und fliegt ziellos umher.

Um einen Hilfsgeist zu vermehren, brauchst du nur ein einziges Exemplar. Lass ihn zu Schallplattenmusik tanzen und füttere ihn in diesem Moment mit einer Amethystscherbe. Er ist dann so glücklich, dass er sich verdoppelt.

### WILDTIERE

In einigen Biomen triffst du auf Wildtiere, die vor allem zur Belebung der Natur dienen. Weil es für den Hintergrund nicht wichtig ist, wo sich diese Tiere genau befinden, verschwinden manche wieder, wenn du weit genug weggehst. Das wird *Despawnen* genannt. Das solltest du beachten, falls du dir einen kleinen Zoo anlegen willst.

### MINECRAFT-LEXIKON – Despawnen

Einige Wildtiere, alle Wassertiere und die meisten Monster verschwinden wieder, wenn du dich mehr als 128 Blöcke von ihnen entfernst (bei Fischen die Hälfte). Wenn du zurückkommst, spawnen neue Kreaturen an anderer Stelle. Das merkst du normalerweise nicht, außer du hast eine Kreatur eingesperrt. Dann kann es sein, dass sie weg ist.

Farmtiere und gezähmte Tiere despawnen nicht, sie bleiben dir erhalten. Möchtest du ein Tier, das normalerweise despawnt, oder ein Monster am Despawnen hindern, gibst du ihm mit einem *Namensschild* einen Namen. Kreaturen, die du gerade in einem Boot transportierst, despawnen ebenfalls nicht. Allerdings kann es trotz des Namens passieren, dass sich ein Tier irgendwo unglücklich einklemmt und stirbt, ohne dass du es merkst.

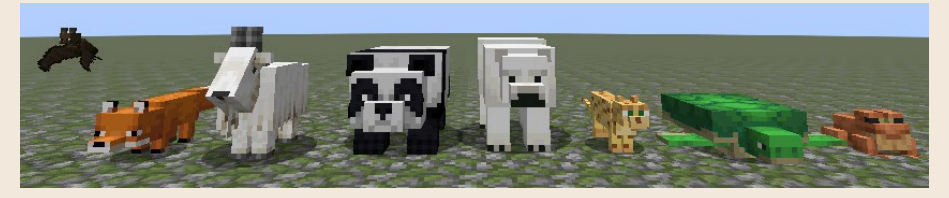

**Fledermaus, Fuchs, Ziege, Panda, Eisbär, Ozelot, Schildkröte (BE: Meeresschildkröte), Frosch**

Auch die Wildtiere lassen sich anleinen (außer Fledermaus und Schildkröte). Eine Vermehrung ist ebenfalls für die meisten möglich, außer für Fledermaus und Eisbär (es gibt zwar Eisbärjunge, aber die spawnen in der Natur). Während Farmtiere und Reittiere ideal in einem Gatter oder einer Koppel aufgehoben sind, funktioniert das Einzäunen von Wildtieren nicht so gut: Fledermäuse und Ozelots despawnen (die anderen Wildtiere nicht), und Frösche und Ziegen springen 8 bzw. 10 Blöcke hoch über jeden Zaun. Die kleinen Wildtiere haben 3 bis 5  $\ddot{\bullet}$ , der Panda 10  $\ddot{\bullet}$  und Schildkröte und Eisbär 15  $\ddot{\bullet}$ .

Die Wildtiere sind nicht zum Farmen gedacht und droppen beim Schlachten nichts oder nur Kleinigkeiten. Die **Ziege** kannst du allerdings mit einem leeren Eimer melken, um einen *Milcheimer* zu bekommen. Es gibt in Minecraft aber keinen Unterschied zwischen Kuh- und Ziegenmilch, und Käse gibt es auch nicht. Du kannst

Ziegen mit *Weizen* vermehren, aber dass sie in Minecraft keine Farmtiere sind, erkennst du schon an ihrem wilden Schneeziegen-Aussehen. Du findest sie nur in Berggipfel-Biomen. Vorsicht: In seltenen Fällen rammen sie dich (1 Schaden) oder auch mal einen Baum oder Felsen. Dabei verlieren sie ein Bockshorn **U**, das du als Signalhorn nutzen kannst. Es gibt acht Hornvarianten, die gleich aussehen, aber unterschiedlich klingen. Vier davon findest du auch in Plünderer-Außenposten.

Ebenfalls wild, aber eigentlich ganz niedlich, sind Füchse, Ozelots und Pandas. Alle drei kannst du vermehren. **Füchse** leben in der Taiga, wo sie vor allem

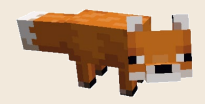

nachts aktiv sind und kleine Tiere jagen. Sie heben jeden gedroppten Gegenstand auf und tragen ihn in ihrem Maul. Möchtest du den Gegenstand haben, ohne den Fuchs zu töten, wirf ihm Nahrung (außer Kuchen) hin. Dafür lässt er alles andere fallen.

Einem Fuchs näherst du dich am besten schleichend und tagsüber, wenn er an einem schattigen Plätzchen schläft. Fütterst du zwei Füchse mit *Süßbeeren* oder *Leuchtbeeren* , haben sie kurz darauf ein Junges, das keine Angst mehr vor dir hat. Allerdings folgt es erwachsenen Füchsen, wenn diese weglaufen, daher solltest du es anleinen, bis es ausgewachsen ist. Auch wenn er keine Angst mehr vor dir hat, bleibt dein Fuchs doch ein Wildtier und würde deine Hühner fressen, also sei vorsichtig.

Auch der **Ozelot** ist ein scheues Tier und läuft vor dir weg. Diese kleine Raubkatze aus Südamerika kannst du manchmal in kleinen Rudeln im Dschungel beobachten. Wenn du dich einem Ozelot langsam näherst und ihn mit *rohem Kabeljau* oder *rohem Lachs* 

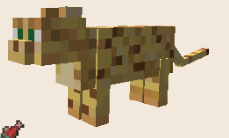

fütterst, während er dich anschaut, fasst er Vertrauen, läuft nicht mehr weg und despawnt nicht mehr. Fütterst du zwei Ozelots, gibt es kurz darauf ein Junges. Das traut dir aber erst, wenn du es ebenfalls fütterst (in der BE traut es dir sofort).

Im Dschungel triffst du auch selten auf einen **Panda**, im Bambusdschungel etwas häufiger. Kein Wunder, diese seltenen chinesischen Bären mögen Bambus

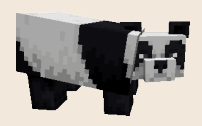

und setzen sich manchmal hin, um ihn zu fressen. Sie verteidigen sich, wenn sie angegriffen werden (3  $\blacksquare$  Schaden), aber nur einmal, denn sie sind sehr friedfertig. Die Pandavariante mit braun-weißem Fell ist besonders selten.

Pandas haben unterschiedliche Gesichter. Du wirst sofort merken, wenn ein Panda faul, ängstlich, verspielt, schwächlich oder sauer ist, denn so verhält er sich auch.

Mit *Bambus* kannst du Pandas nicht nur locken, sondern auch paaren. Allerdings nur, wenn du nicht zu nahe herangehst und sich in einem Umkreis von fünf Blöcken mindestens acht Bambuspflanzen befinden. Ob diese Bedingung erfüllt ist, erkennst du daran, ob Herzchen aufsteigen oder die Pandas sich einfach nur hinsetzen und deinen Bambus auffressen.

**Schildkröten** haben ein besonders interessantes Fortpflanzungsverhalten. Du findest sie an Stränden, sie lassen sich mit *Seegras* anlocken und vermehren. Dann wird eine Schildkröte trächtig und schwimmt zurück zu ihrem Heimatstrand.

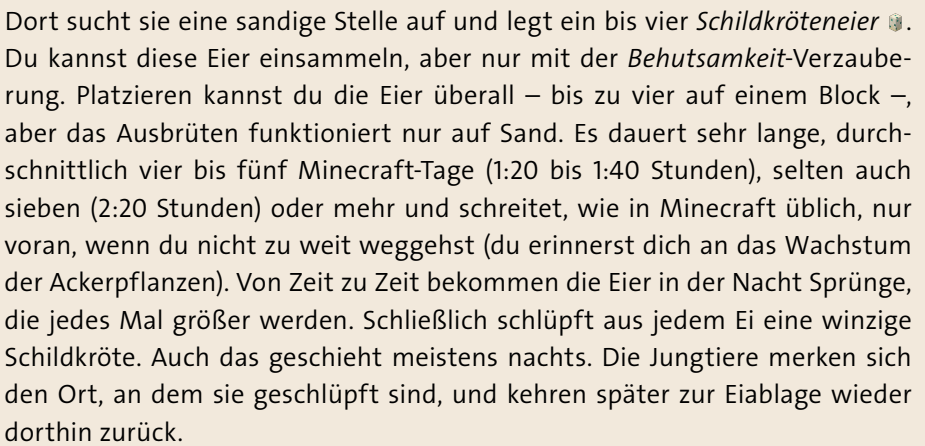

Nach ungefähr einem weiteren Minecraft-Tag ist die kleine Schildkröte ausgewachsen. Das ist der entscheidende Augenblick für dich, denn dabei droppt sie ein *Hornschild* (BE: *Hornschuppe*)  $\rightarrow$ , das nur fünf Minuten liegen bleibt, bis es verschwindet. Aus fünf Hornschilden craftest du einen *Schildkrötenpanzer* . Das ist ein spezieller Helm, der Atemluft speichert, womit du zehn Sekunden länger tauchen kannst.

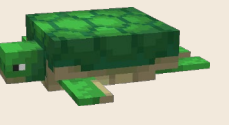

Auch **Frösche** legen Eier, das wird »laichen« genannt. Sie leben im Sumpf und Mangrovensumpf. Dort hüpfen sie herum und ernähren sich von kleinen Schleimen, die sie

 $\frac{1}{2}$ 

mit ihrer langen Zunge fangen. Nur ein *Schleimball* bleibt dann noch übrig, den die Frösche droppen. Bringst du Frösche in den Nether, machen sie auch Jagd auf kleine Magmawürfel. Dann droppen sie je nach ihrer eigenen Farbe ein entsprechend buntes *Froschlicht* **Profile**.

Fütterst du zwei Frösche mit Schleimbällen, wird einer trächtig und sucht die nächste Wasserstelle, um dort zu laichen. Aus dem Froschlaich schlüpft eine Kaulquappe, die sich nach einiger Zeit zu einem Frosch entwickelt. Kaulquappen kannst du mit einem Wassereimer einsammeln und woanders wieder freilassen. Die Farbe des Frosches hängt von der Temperatur des Bioms ab, in dem sich die Kaulquappe verwandelt: In kalten Biomen entstehen grüne Frösche, in gemäßigten ockerfarbene und in warmen perlmuttfarbene.

Der **Eisbär** wandert gerne durch Schnee und Eis und ist in der verschneiten Ebene, der Eiszapfentundra und dem gefrorenen Ozean zu finden. Wie alle Wildtiere in Minecraft ist er grundsätzlich friedlich, außer du greifst ihn an. Ist aber ein Junges bei dem Eisbären, sieht die Sache anders aus und du solltest Abstand halten, sonst bekommst du 5 Schaden.

**Fledermäuse** hängen gerne in dunklen Höhlen oder Räumen an der Decke und flattern herum, wenn sie aufgeschreckt werden. In den Tagen um Halloween spawnen mehr Fledermäuse als sonst.

### WASSERTIERE

Auch im Wasser tummeln sich Tiere, darunter verschiedene Fische.

**Kabeljau**, **Lachs**, **Tropenfisch** und **Kugelfisch** kennst du schon vom Angeln (Kapitel »Survival«), aber schwimmende Fische haben mit dem Angeln nichts zu tun. Möchtest du einen schwimmenden Fisch haben, fängst du ihn mit einem *Wassereimer* (Rechtsklick auf den Fisch, BE: auch leerer Eimer). Wenn du den Fisch mit dem Eimer ausleerst (Rechtsklick auf einen Block), solltest du das im Wasser tun, sonst produzierst du eine Überschwemmung. Außerdem überlebt der Fisch an Land nur kurz.

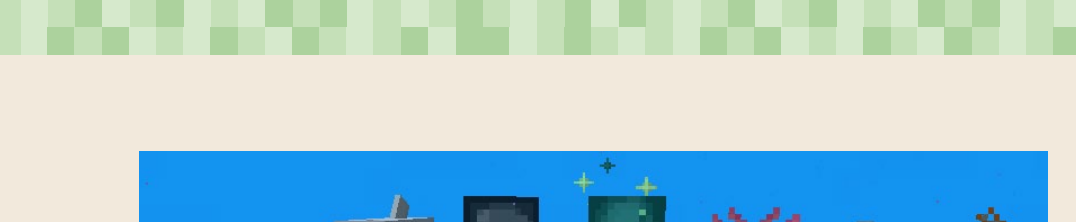

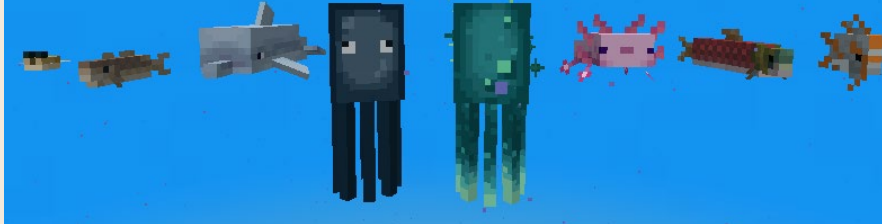

**Kugelfisch, Kabeljau, Delfin, Tintenfisch, Leuchttintenfisch, Axolotl, Lachs, Tropenfisch**

Fische haben nur  $1/2$  (BE: 3), der Kugelfisch allerdings 7,5 bis 15  $\blacksquare$ . Kabeljaue findest du im kalten, normalen und lauwarmen Ozean, Lachse im kalten und gefrorenen Ozean und in Flüssen, Tropenfische und Kugelfische im lauwarmen und warmen Ozean. Tropenfische kommen außerdem im Mangrovensumpf und in üppigen Höhlen vor. Es gibt über 2.700 verschiedene Tropenfischarten, aber 22 kommen am häufigsten vor, darunter auch der bekannte Clownfisch.

Der Kugelfisch ist so winzig, dass du ihn kaum siehst. Das macht ihn beim Tauchen gefährlich, denn sobald du ihm zu nahe kommst, bläht er sich zu einer Kugel auf und sticht dich. Das führt neben der relativ geringen Verletzung durch den Stachel (1  $\blacklozenge$  Schaden) auch zum Statuseffekt  $\blacklozenge$  *Vergiftung*. Daran stirbst du zwar nicht direkt – es bleibt immer ein halbes Herz übrig –, trotzdem solltest du dich sofort regenerieren, denn der nächste Stich zieht wieder ein ganzes Herz Schaden ab.

Fische kannst du nicht anleinen. Da du sie auch nicht vermehren kannst, liegt ihr Wert in der Dekoration für ein Aquarium, denn mit dem Eimer gefangene Fische despawnen nicht mehr.

Tintenfische und Leuchttintenfische haben 5 **.**, lassen sich anleinen, aber nicht vermehren und despawnen. Die normalen Tintenfische ziehen in kleinen Gruppen durch alle Gewässer. Wenn du sie angreifst, stoßen sie eine Tintenwolke aus. Sie droppen einen *Tintenbeutel* , den du zu Farbstoff oder einem Buch mit Feder weiterverarbeiten kannst.

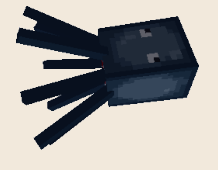

Leuchttintenfische kommen nur in lichtlosen Gewässern vor (Tiefsee, Höhlen). Sie droppen einen *Leuchttintenbeutel* , aus dem du Leuchtrahmen herstellst, die heller sind als normale Rahmen. Sehr nützlich ist auch das Aufhellen von dunkler Schrift auf Schildern durch einen Rechtsklick mit dem Leuchttintenbeutel. Um diesen Effekt rückgängig zu machen, benutzt du auf dem Schild einen normalen Tintenbeutel.

**Delfine** haben 5 **. b**, schwimmen in kleinen Gruppen durch normale, lauwarme und warme Ozeane und springen manchmal aus dem Wasser. Sie sind ver-

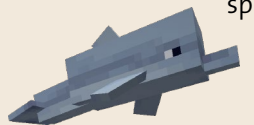

spielt und stupsen Gegenstände an, die im Wasser schwimmen. Bei der Erkundung der Unterwasserwelt sind sie sehr hilfreich (siehe Kapitel »Dimensionswechsel«). Aber falls du einen Delfin verletzt, wehrt er sich und fügt dir  $1/2$   $\blacksquare$  Schaden zu.

Du kannst Delfine anleinen, aber nicht vermehren. Sie sind Säugetiere und brauchen Luft zum Atmen. Weil sie unter Wasser manchmal stecken bleiben und ertrinken, aber auch gerne aus dem Wasser springen und an Land verenden, macht das die Haltung von Delfinen sehr schwierig. Außerdem despawnen sie.

Der **Axolotl** ist ein mexikanischer Lurch, der sich an das Höhlenleben angepasst hat. Normalerweise ist er braun, aber es gibt auch rosa Tiere und andere gezüchtete Varianten.

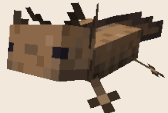

Axolotls haben 7  $\blacksquare$ , sind im Wasser der üppigen Höhlen zu Hause und jagen alle Arten von Fischen und Tintenfischen. Du fängst sie wie Fische mit einem Wassereimer, was auch das Despawnen verhindert. Anleinen ist möglich, aber an Land kriechen sie nur träge herum und gehen nach einigen Minuten ein.

Fütterst du Axolotls mit einem *Tropenfischeimer* (ein Wassereimer, mit dem du einen Tropenfisch gefangen hast), versetzt du sie in Paarungsbereitschaft. Das Junge erbt die Farbe von einem Elternteil. Ganz selten, nur in einem von 1.200 Fällen, wird das Junge stattdessen blau.

Axolotls können bei Gegnern unter Wasser hilfreich sein. Siehe dazu das Kapitel »Waffenmeister« und dort den Abschnitt »Weitere Waffen«.

### NETHERTIERE

Auch im höllisch heißen Nether, den du im Kapitel »Dimensionswechsel« kennenlernst, leben Tiere.

Die roten **Schreiter** haben 10 **U** und lieben die Hitze, denn sie leben in der Lava. Du kannst auf ihnen reiten und so die großen Lavaseen im Nether bequem überqueren (siehe Kapitel »Reisefieber«).

Außerhalb von Lava laufen Schreiter blau an und zittern vor Kälte. Aber sie erleiden dabei keinen Schaden. Du kannst sie anleinen und aus dem Nether holen. Frierend sind sie allerdings noch langsamer als sonst. Möchtest du Schreiter in einem Zoo halten, dann musst du sie vor Regen schützen, denn Wasser schadet ihnen, auch wenn sie dabei in Lava stehen. Sie despawnen nicht und lassen sich mit *Wirrpilzen* vermehren. Eine Schreiterfarm könnte nützlich sein, da sie 2 bis 5 Fäden & droppen.

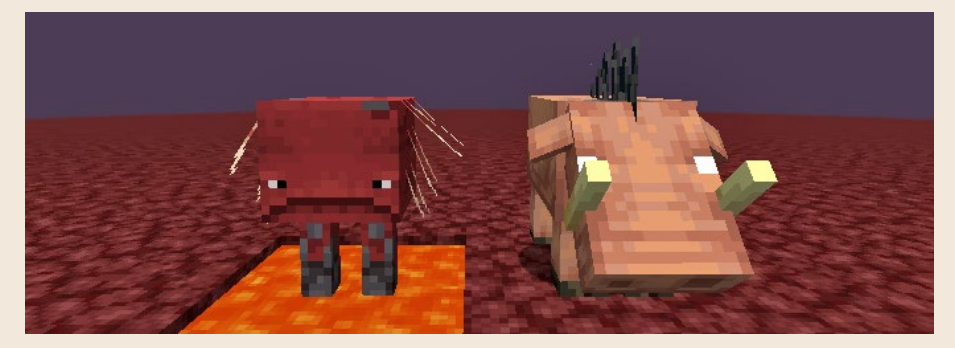

**Schreiter und Hoglin**

Ein ziemlich wildes Tier ist der warzenschweinartige **Hoglin** (englisch *hog* heißt »großes Schwein«), der 20  $\blacksquare$  hat und im Karmesinwald lebt. Hoglins greifen dich sofort an, wenn sie dich sehen. Sie haben nur Angst vor Netherportalen, Seelenankern und herumstehenden Wirrpilzen (nicht in der Hand) und halten davor Abstand. Die Angst vor Netherportalen hat einen guten Grund, denn wenn Hoglins den Nether verlassen, zombifizieren sie und werden zu wütenden Zoglins, die im Kapitel »Monsterkunde« beschrieben sind. Eine Hoglinfarm ist also nur im Nether möglich.

Mit Leinen, unbrennbaren Netherziegelzäunen und ein paar gut platzierten Wirrpilzen als Abstandshalter kannst du versuchen, zwei Exemplare einzufangen. Die solltest du sogleich mit Karmesinpilzen + füttern. Das sorgt nicht nur für die Vermehrung, sondern verhindert vor allem, dass die mühevoll gefangenen Hoglins wieder despawnen. Angriffslustig bleiben sie aber auch nach der Fütterung. Sie droppen rohes Schweinefleisch auch manchmal Leder  $\mathbf{\hat{X}}$ .

### Die vier Reiter der Apokalypse

Bei Gewitter lohnt es sich, nach draußen zu gehen und auf Blitzeinschläge zu achten. Ebenen eignen sich besonders gut zur Beobachtung, weil sie so übersichtlich sind. Denn in seltenen Fällen (ein bis vier von 100) entsteht durch einen Blitzeinschlag ein *Skelettpferd*, das 15 Minuten herumwandert, bis es wieder verschwindet.

Doch Vorsicht: Das Pferd ist eine Falle! Gehst du näher als zehn Blöcke heran, schlägt noch mal ein Blitz ein, und ein gruseliger *Skelettreiter* erscheint auf dem Pferd und bringt gleich noch drei Kollegen mit. Die vier Reiter sind nicht nur durch ihre verzauberten Eisenhelme besonders geschützt und setzen dir mit ihren verzauberten Bogen ordentlich zu, sie sind auf ihren Skelettrossen auch ziemlich flink.

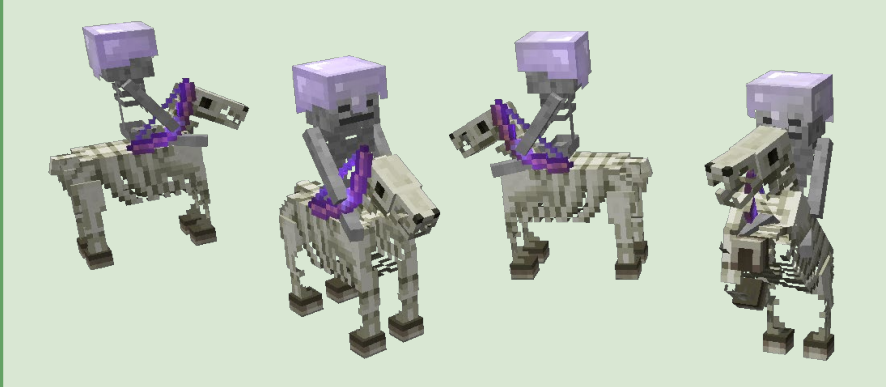

Nun heißt es, mit Pfeil und Bogen zu kämpfen (sonst triffst du das Pferd) und sie in unwegsames Gelände zu locken. Schaffst du es, mindestens einen Reiter zu beseitigen, ist dein Lohn das nunmehr herrenlose **Skelettpferd**, das ein ziemlich cooles Reittier abgibt. Dazu musst du es nicht extra zähmen, nur satteln (BE: ein Sattel ist nicht nötig). Du kannst es anleinen, aber nicht füttern oder vermehren. Es hat  $7/2$   $\bullet$ , aber möchtest du seine Wunden heilen (du siehst seine Lebensanzeige, wenn du darauf sitzt), musst du ihm einen Wurftrank des *Schadens* hinwerfen, denn das Skelettpferd ist ein untotes Monster, dem ein Wurftrank der Heilung schaden würde.

Wenn du dem Zufall nachhelfen willst und Blitzeinschläge mit einem verzauberten Dreizack erzeugst oder Blitzableiter aufstellst, wird das nichts nützen, das Skelettpferd erscheint nur bei natürlichen Blitzen.

### Gratulation, du hast das 5. Survival-Level erreicht

Du bist jetzt ein erfahrener Farmer – Hacke und Leine sind deine Lieblingswerkzeuge. Du hast Acker gepflügt, Feldfrüchte angebaut und auf der Werkbank Kuchen gebacken. Du hast eine Baumfarm und eine Pilzfarm angelegt und einen schönen Garten mit vielen Pflanzen. Doch nicht nur die Pflanzenvermehrung, auch das Züchten von Tieren ist kein Geheimnis mehr für dich, du kennst sie nun alle.

Damit steht dir eine Fülle von pflanzlichen und tierischen Rohstoffen zur Verfügung. So viel Nahrung brauchst du gar nicht, aber das Züchten und Schlachten von Tieren bringt auch Erfahrungspunkte.

Deutlich mehr Erfahrungspunkte und einige sehr wichtige Rohstoffe bekommst du von den Monstern. Doch bevor du auf Monsterjagd gehst, legst du dir im nächsten Kapitel erst einmal anständige Waffen und Rüstung zu. Und um diese noch effektiver zu machen, lernst du auch, wie man sie verzaubert.

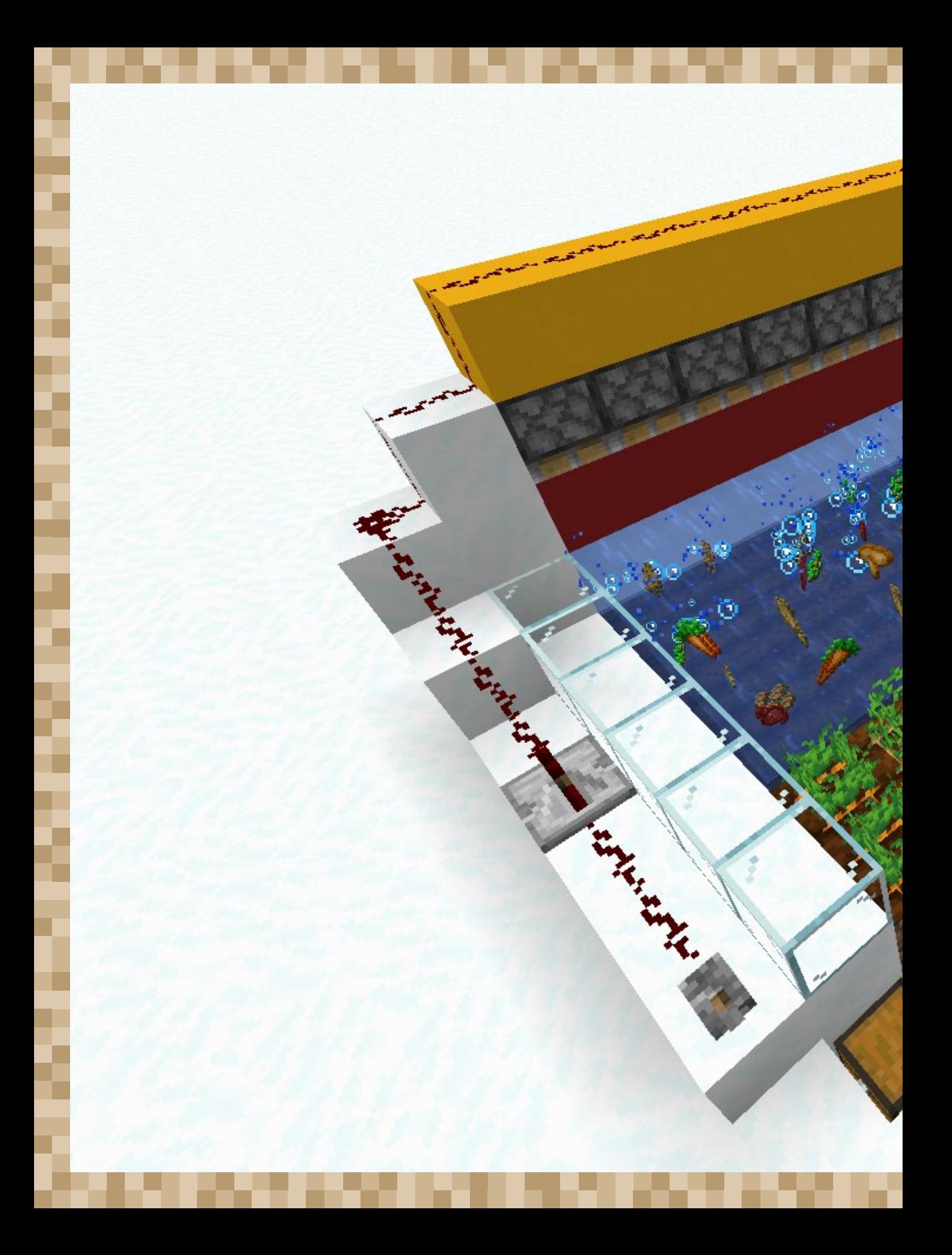

# REDSTONE – MINECRAFT UNTER STROM

Du streust das letzte Häufchen Redstone-Staub auf den Boden. Sollte alles funktionieren, schließen die Kolben ein Wasserreservoir, die Mechanik für einen raffinierten Erntemechanismus. Du legst den Hebel um, …

… und nichts passiert. Die Redstone-Spur funkelt zwar leuchtend rot, es fließt also Strom, aber weiter hinten bricht das Funkeln ab, die Spur ist zu lang! Du blätterst in deinem Survival-Buch, studierst noch einmal die Grundlagen zum Redstone-Staub. Aber natürlich: ein Verstärker! Du craftest das Bauteil und setzt es ein. Jetzt fahren alle Kolben wie gewünscht nach unten, das Reservoir ist wasserdicht. Vorsichtig füllst du Wasser ein und prüfst ein letztes Mal den Reifegrad der Ackerpflanzen.

Dann kommt der große Moment: Du legst den Hebel um. Mit lautem Klack fahren alle Kolben nach oben, öffnen das Reservoir, und eine Flutwelle ergießt sich über das ganze Feld. Weizen, Karotten, Kartoffeln und Rote Bete wirbeln durch die Luft und landen in der Strömung, die sie in einen Trichter spült. Nie war Ernten so einfach.

### SIGNALE FLIESSEN DURCH DEN ELEKTRISCHEN STAUB

Redstone kennst du aus dem Bergbau als Redstone-Erz und Redstone-Staub. Das rote Pulver ist eine wertvolle Brauzutat, weil es die Wirkdauer der Tränke verlängert (siehe Kapitel »Dimensionswechsel«). Vielleicht hast du es auch als Deko eingesetzt: kleine rote Flecken auf dem Boden, z. B. in einer Metzgerei. Mit einem Rechtsklick machst du aus dem roten Kreuzchen einen runden Fleck.

Aber Redstone kann mehr, viel mehr. Einen Hinweis auf seine erstaunlichen Eigenschaften erhältst du, wenn du das Redstone-Erz berührst: Es fängt an zu leuchten. Der elektrische Staub, den du beim Abbau des Erzes erhältst, ist der zentrale Schlüssel für die Welt der automatischen Farmen, Lichtanlagen, Schleusen und Maschinen.

Falls du schon die rätselhaften Redstone-Kammern in einer antiken Stadt entdeckt hast, wirst du nach dem Lesen dieses Kapitels alle Geheimnisse dieser Kammern verstehen.

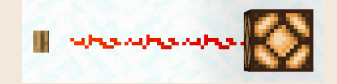

**Das Redstone-Prinzip: Signalgeber, Leitung, Signalempfänger**

Das Redstone-Prinzip ist einfach: Einige Blöcke, z. B. Knöpfe oder Hebel, lösen ein *Signal* aus,

andere Blöcke, z. B. Redstone-Lampen, reagieren auf solche Signale und tun etwas. Liegen diese *Signalgeber* und *Signalempfänger* weiter auseinander, verbindest du sie mit einer *Leitung*, einer Spur aus Redstone-Staub, die Signale wie elektrischen Strom weiterleitet.

Wenn du die verschiedenen Bauteile und Funktionen in diesem Kapitel Schritt für Schritt kennenlernst und einige Konstruktionen nachbaust, werden deine Möglichkeiten immer umfangreicher und deine Ideen für neue Anwendungen immer ausgefallener.

### Laborwelt im Flachland

Für Redstone-Experimente lohnt sich das Generieren einer neuen Welt mit besonderen Einstellungen:

- █ **Spielmodus: Kreativ** und **Schwierigkeit: Friedlich**.
- █ **Spielregeln**: **Kreaturen erzeugen** und **Fahrende Händler erzeugen** ausschalten. Phantome und Plünderer erscheinen beim friedlichen Schwierigkeitsgrad sowieso nicht. Weiter unten auch **Voranschreiten der Tageszeit** und **Wetterwechsel** ausschalten.

█ In den **Weiteren Weltoptionen** schaltest du **Strukturen generieren: Aus** und wählst den **Welttyp: Flachland**. Klicke beim Flachland-Welttyp auf **Anpassen** und **Voreinstellungen**

und wähle dort **Redstone, fertig, los** (mehr dazu erfährst du im Kapitel »Profispiel« im Abschnitt »Spezialwelten generieren«).

Redstone, fentig, los

Du bekommst dann eine Welt ohne Landschaft, ohne Bauwerke, ohne Monster und ohne Wetter: nur eine flache helle Sandsteinfläche mit genügend Platz für ungestörte Experimente. Im Kreativmodus musst du dich nicht um das Craften der Bauteile kümmern, sondern nimmst sie aus dem erweiterten Inventar (die meisten aus dem Reiter **Redstone**). Das Ändern der Tageszeit ist im Kapitel »Profispiel« im Abschnitt »Mit Befehlen das Spiel manipulieren« beschrieben.

Schau dir als Erstes ein paar Tricks zum Verlegen von **Leitungen** an.

Die kürzeste Leitung ist die nicht vorhandene: Wenn du den Signalgeber direkt an den Signalempfänger setzt, brauchst du keine Leitung.

In anderen Fällen sitzt der Signalgeber nicht direkt am Empfänger und trotzdem funktioniert es, z.B. bei einem Türknopf an der Wand. Das liegt daran, dass ein Redstone-Signal einen **Block aufladen** kann, der das Signal an seine Nachbarn weitergibt. Fast jeder solide würfelförmige Block kann auf diese Weise aufgeladen werden.

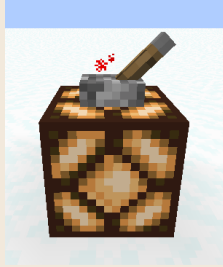

**Setzt du den Signalgeber direkt an den Signalempfänger, brauchst du keine Leitung.**

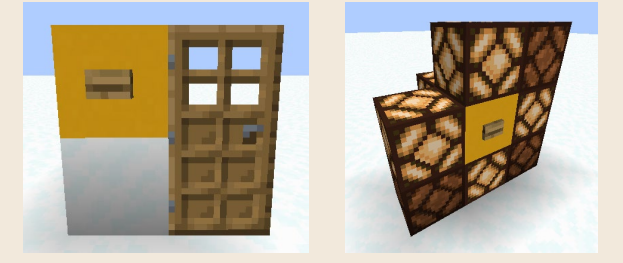

**Linkes Bild: Der Knopf berührt nicht die Tür, er gibt sein Signal nur an den gelben Block. Dieser wird aufgeladen und gibt das Signal weiter an die Tür. Rechtes Bild: Die Redstone-Lampen zeigen, dass ein aufgeladener Block seine direkten Nachbarn aktiviert, aber nicht die diagonalen.**

Wenn du Leitungen zu dicht verlegst, können sie über aufgeladene Blöcke ungewollte Aktionen auslösen. Setze eine Redstone-Lampe an irgendeine Seite des verdächtigen Blocks, um das genauer zu prüfen. Lege dann die Leitung weiter weg oder setze einen *transparenten Block* ein, der nicht aufgeladen werden kann, z. B. Glas, Treppe oder Stufe.

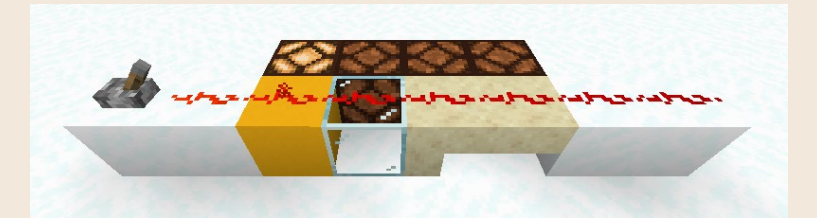

**Hier wird nur der gelbe Block aufgeladen und aktiviert eine Lampe, während Glas, Treppe und Stufe nicht aufgeladen werden und kein Signal weitergeben können. Auch die weißen Blöcke sind aufgeladen, aber sie haben keine Nachbarn, auf die das wirken könnte.**

Redstone-Leitungen bestehen zwar aus Staub, aber du kannst problemlos darüberlaufen, sie verwischen nicht. Nur Wasser spült sie weg. Sei daher vor-

sichtig beim Ausgießen von Wasser und achte auf Leitungen in der Nähe.

Das Ausstreuen des Staubs ist einfach, er verbindet sich automatisch mit seinen Nachbarn und bildet lange Leitungen, auch über einen Blockabsatz hinweg. An Wänden und Decken haftet er aber nicht. Um eine Leitung nach oben oder unten zu verlegen, baust du eine *Blocktreppe*.

Das automatische Verbinden von Leitungen über einen Blockabsatz hinweg ist praktisch, aber manchmal stört es. Wenn du nicht möchtest, dass sich Leitungen an einem Absatz verbinden, trennst du sie mit einem soliden Block direkt an der Kante.

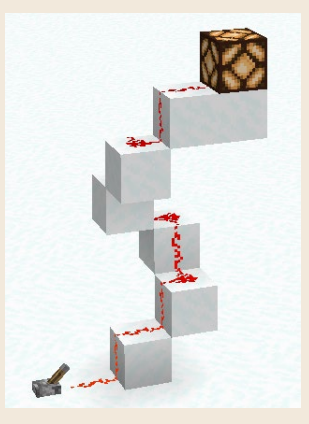

**Über eine Blocktreppe legst du Leitungen nach oben oder unten.**

In anderen Fällen möchtest du das Gegenteil: einen Block an einer Kante platzieren, *ohne* die Leitung zu trennen. Auch das ist möglich, denn transparente Blöcke wie Glas, Treppe und Stufe trennen Leitungen nicht.

Auch wenn eine Leitung sehr flach ist, belegt sie immer eine komplette Blockposition. Daher kannst du zur Abdeckung nichts auf dieselbe Ebene legen, nur eine Ebene höher ist möglich. Wenn der Platz knapp ist, kannst du auch einen Teppich auf die Leitung legen.

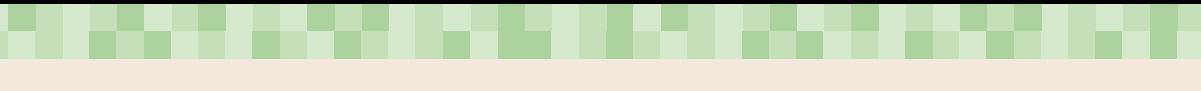

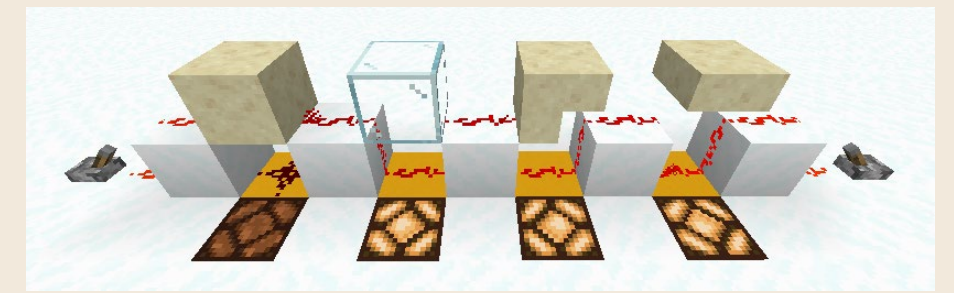

**Leitungen trennen: Ein normaler solider Block, wie der Sandstein links, trennt eine Leitung am Blockabsatz. Sie verbindet sich nicht mit der Leitung darunter, die untere Lampe leuchtet nicht. Transparente Blöcke wie Glas, Treppe und Stufe trennen die Leitung nicht. Sie verbindet sich und aktiviert die Lampen.**

Eine praktische Eigenschaft der Redstone-Leitung ist ihr hellrotes Funkeln, sobald ein Signal hindurchfließt. So weißt du jederzeit, ob eine bestimmte

Verdrahtung funktioniert. Allerdings wird das Signal mit jedem Block schwächer und erlischt nach 15 Blöcken ganz. Für dieses Problem gibt es eine einfache Lösung: Erneuere das Signal mit einem **Redstone-Verstärker**.

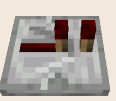

Der Redstone-Verstärker hat einen Richtungspfeil, den du aus der Entfernung besser erkennst. Baust du den Verstärker in dieser Richtung ein, gibt er das ankommende Signal in voller Stärke weiter, egal wie schwach es vorher war, bis es nach 15 Blöcken erneut erlischt. In die entgegengesetzte Richtung lässt der Verstärker kein Signal durch. Elektroniker kennen diese Einbahnstraßenfunktion von der *Diode*. Der Verstärker hat noch weitere Funktionen, dazu später mehr.

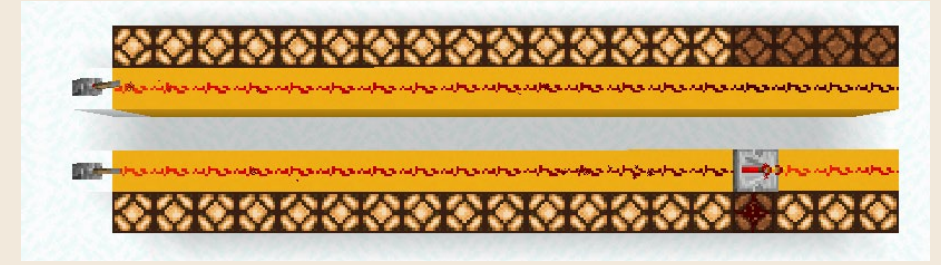

**Obere Strecke: Nach 15 Blöcken erlischt ein Signal in der Leitung. Untere Strecke: Ein Verstärker gibt dem Signal wieder die volle Stärke von 15 Blöcken. Der Verstärker wirkt nur nach vorne in Pfeilrichtung, nicht seitlich. Die Redstone-Lampe neben ihm wird nicht aktiviert.**

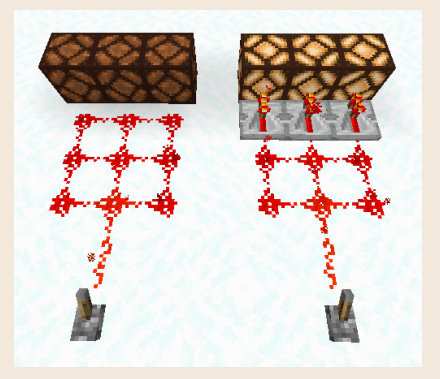

**Verstärker helfen auch bei der Verbindung von Redstone-Leitungen mit Empfängern, wenn die Leitung das nicht von alleine machen will, weil sie sich lieber mit ihren Nachbarn verbindet.**

## SIGNALEMPFÄNGER: ACTION AUF KOMMANDO

Leitungen verlegen ist schön und gut, aber ohne *Signalempfänger* passiert nichts. Schau dir an, welche Signalempfänger es in Minecraft gibt und was sie tun. Einige kennst du schon aus früheren Kapiteln, andere wirst du auf den folgenden Seiten kennenlernen, denn am einfachsten verstehst du Redstone in der Praxis. Daher gibt es in diesem Kapitel immer wieder Beispiele für kleine und größere Apparaturen. Zwischendrin erfährst du mehr über die Hintergründe und die einzelnen Bauteile.

- **Türen, Falltüren, Zauntore** ■ ● ■: Öffnen sich, solange ein Signal anliegt, danach schließen sie sich wieder. Besonderheit: Die Eisentür und die Eisenfalltür lassen sich nur durch ein Redstone-Signal öffnen, nicht mit der Hand.
- **Redstone-Lampe ●**: Leuchtet, solange ein Signal anliegt. Ideal geeignet als Signalprüfer beim Bau von Redstone-Schaltungen. Auch wenn sie beim Abbauen klirrt, ist sie erfreulicherweise nicht zerbrechlich, sondern droppt.
- █ **Kolben**, **klebriger Kolben** (BE: haftender Kolben) : Fährt aus, solange ein Signal anliegt, und schiebt dabei bis zu 12 Blöcke weg. Geht das Signal aus, zieht der klebrige Kolben einen Block wieder zurück, der normale Kolben nicht. Der klebrige Kolben ist daher ideal für den Bau von Schiebetüren. Im nächsten Abschnitt gibt es dazu ein Beispiel.
	- Beim Experimentieren mit Kolben wirst du merken, dass er einige Blöcke nicht verschiebt, z. B. Behälter wie die Truhe. Und es gibt kleine oder

zerbrechliche Blöcke, die beim Verschieben droppen. Dazu gehören viele Pflanzen, was den Bau von automatischen Farmen möglich macht (auch dazu folgt gleich ein Beispiel).

– Bekommst du selbst einen Kolben von oben auf den Kopf, wirst du in eine Kriechposition gedrückt und kannst durch ein Block große Löcher kriechen.

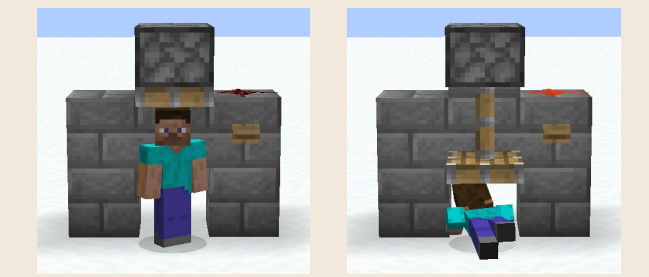

**Wenn dich ein Kolben runterdrückt, kannst du durch Löcher kriechen.**

- **Antriebsschiene <u>#</u> Solange ein Signal anliegt, beschleunigt dieser Signal**empfänger eine Lore, andernfalls bremst er sie ab. Schau dazu in den Abschnitt »Elektroantrieb mit Redstone« im Kapitel »Reisefieber«.
- Aktivierungsschiene **田**: Wirft den Passagier aus einer Lore, solange ein Signal anliegt. Auch das ist im Kapitel »Reisefieber« genauer beschrieben.
- **Schienenkurve 
S**: Solange ein Signal anliegt, ändert die Kurve ihre Richtung, wenn sie in einer T-Verbindung liegt (siehe Abschnitt »Weichen« im Kapitel »Reisefieber«).

**E** Notenblock : Spielt einmal den vorher eingestellten Ton, wenn ein Signal kommt. Durch mehrfaches Rechtsklicken auf den Block stellst du den Ton ein. Vom eingestrichenen Fis bis zum dreigestrichenen Fis sind 25 Töne über zwei Oktaven möglich, wobei jeder Ton eine schwebende Note in einer bestimmten Farbe erzeugt.

Das Instrument bestimmst du mit dem Block unter dem Notenblock: Wolle = Gitarre, Strohballen = Banjo, Holzbretter = Kontrabass, Kies = kleine Trommel, Stein = große Trommel, Goldblock = Glockenspiel, Packeis = Röhrenglocken, Seelensand = Kuhglocke, Glas = Klanghölzer, Knochenblock = Xylofon, Eisenblock = Metallofon, Ton = Flöte, Kürbis = Didgeridoo, Laub = Klavier, Leuchtstein = Elektroklavier, Smaragdblock = Chiptune (alte Computerspielmusik).

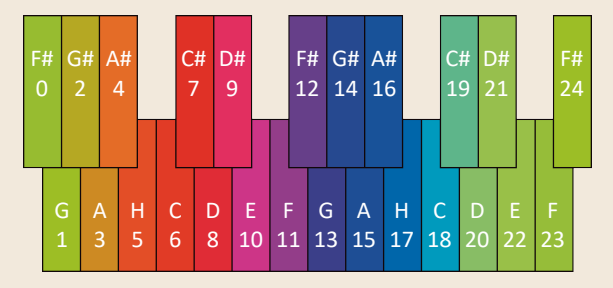

**Der Notenblock kann Töne aus zwei Oktaven spielen. Jede Note hat ihre eigene Farbe. Die Zahl unter der Note zeigt an, wie oft du dafür den Notenblock rechtsklicken musst.**

- **Glocke B**: Spielt einmal einen Turmglockenton, wenn ein Signal kommt.
- **E** Drachenkopf **:** Bewegt sein Maul auf und zu, solange ein Signal anliegt. Die Geschwindigkeit ist immer gleich.
- Trichter ♥: Wird blockiert, solange ein Signal anliegt. Der Trichter nimmt dann keine Gegenstände an und gibt keine weiter. Die Funktion des Trichters ist im Kapitel »Heimwerken« genauer beschrieben.
- **TNT** Explodiert vier Sekunden nach einem Redstone-Signal. Weil die Explosion natürlich auch eine mühsam gelegte Redstone-Leitung zerstören würde, stellst du einfach eine Redstone-Fackel neben das TNT und läufst weg.
- █ **Spender**, **Werfer** : Diese beiden Signalempfänger sind spezielle Behälter, denn sie haben ein Inventar mit 9 Slots. Kommt ein Signal, spucken sie aus ihrem Inventar einen zufälligen Gegenstand aus, je nach Positionierung ihrer Öffnung auch senkrecht nach oben oder unten.

Besonderheit des freundlich lächelnden **Spenders**: Steht direkt vor ihm ein Behälter, z. B. eine Truhe, legt er den Gegenstand dort hinein. Ist der Behälter voll, macht er nichts.

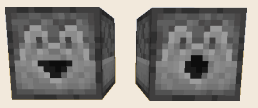

Der **Werfer** hat eine O-förmige Schussöffnung und behandelt einige Gegenstände sehr speziell. Beispiele:

- *Geschosse* wie Pfeile A, Schneebälle **, Feuerwerksraketen 1, Eier O,** Wurftränke & und Feuerkugeln Sochießt der Werfer gerade heraus. Damit lassen sich schöne Fallen oder Feuerwerksbatterien bauen.
- *Wassereimer* und *Lavaeimer* gießt er aus, behält den leeren Eimer und saugt die Flüssigkeit beim nächsten Signal wieder in den Eimer. Das funktioniert auch mit einem Pulverschneeeimer (nicht in der BE).
- Leere *Glasflaschen* füllt er mit Wasser oder mit Honig, wenn er direkt vor Wasser oder einem gefüllten Bienennest/Bienenstock steht.
- *Boote* setzt er aufs Wasser und *Loren* auf eine Schiene, wenn er direkt davorsteht.
- *Knochenmehl* benutzt er als Dünger, wenn das mit dem Block vor ihm möglich ist.
- Mit *Leuchtstein* lädt er einen Seelenanker auf, der direkt vor ihm steht.
- Hat er *Scheren* in seinem Inventar, schert er ein Schaf, das vor ihm steht, oder er schneidet Honigwaben aus einem vollen Bienennest/Bienenstock.
- $-$  Hat er *Feuerzeuge*  $\mathbb{G}_{\Delta}$  in seinem Inventar, zündet er vor sich ein Feuer an oder aktiviert ein Netherportal.

#### Zuckerrohrernte per Knopfdruck

Im ersten Beispiel zum Thema »Signalempfänger« geht es um eine Zuckerrohrfarm. Weil Zuckerrohr von alleine nach oben wächst, solange der untere Block stehen bleibt, baust du eine Kolbenreihe, die jeweils den *zweiten* Zuckerrohrblock zerstört. Die Blöcke darüber droppen dann auch.

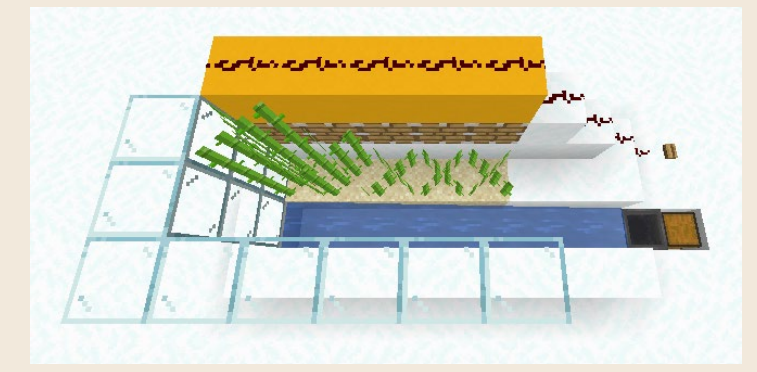

**Eine Zuckerrohrfarm: Das Zuckerrohr wächst nach oben. Per Knopfdruck lässt du die Kolben ausfahren, die das Zuckerrohr droppen lassen. Es fällt in den Wasserkanal, wird in einen Trichter geschwemmt und landet in einer Truhe. Achte darauf, dass der Trichter auf die Truhe zeigt.**

Um die Kolbenreihe zu aktivieren, nutzt du das Prinzip des aufgeladenen Blocks und platzierst eine Reihe Blöcke auf oder hinter den Kolben (im Bild gelb). Darauf legst du die Leitung. Die aufgeladenen Blöcke geben das Signal an die Kolben weiter.

Für den Abtransport der Drops baust du einen Wasserkanal mit Strömung, indem du an einem Ende einen Wassereimer ausgießt. Der Kanal bewässert auch gleichzeitig das Zuckerrohr, das sich sonst nicht pflanzen lässt. Eine Glaswand sorgt dafür, dass das Zuckerrohr möglichst ins Wasser fällt. Ein Teil wird zwischen die Pflanzen fallen, das lässt sich nicht vermeiden.

Damit du die angespülten Drops nicht aufheben musst, platzierst du am Ende des Wasserkanals einen Trichter, der auf eine Truhe zeigt. Die Drops werden in den Trichter geschwemmt, der sie an die Truhe weitergibt.

Jetzt kannst du auf Knopfdruck Zuckerrohr ernten, z. B. für die Papierherstellung. Diese Technik funktioniert auch mit Bambus für die Gerüstherstellung und mit Kürbissen und Melonen.

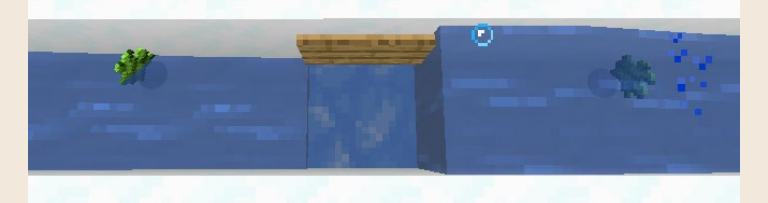

**Eine Kanalverlängerung für den Abtransport von Drops: Setze ans Ende einer Wasserstrecke Blaueis auf den Boden, darauf rutschen die Drops besonders gut weiter. An die Seite kommt ein leeres Schild, um das nachfolgende Wasser am Zurückfließen zu hindern. Danach gießt du wieder einen Wassereimer aus.**

#### Flutwellen-Acker

Flutwellen eignen sich hervorragend für die automatische Ernte von Ackerpflanzen, weil sie alles mit sich reißen. Die Kunst besteht im Kanalisieren der Wasserströmung, weil die Drops gerne in den Ecken hängen bleiben. Um das Wasser gleichmäßig über den Acker laufen zu lassen, empfiehlt sich deshalb eine klebrige Kolbenreihe, die ein längliches Wasserreservoir öffnet.

Der Acker auf dem Bild ist 54 Blöcke groß, es sammeln sich also 54 Ackerfrüchte am Trichter. Der braucht einen Moment, um diese Menge zu verarbeiten. Schau direkt nach der Flutung in die Truhe und beobachte den Füllvorgang.

Wenn du die Mauer bei der Truhe schließen möchtest, damit die Drops nicht über den Trichter hinwegrutschen können, setze über der Truhe eine umgedrehte Treppe ein, damit sie sich weiterhin öffnen lässt.

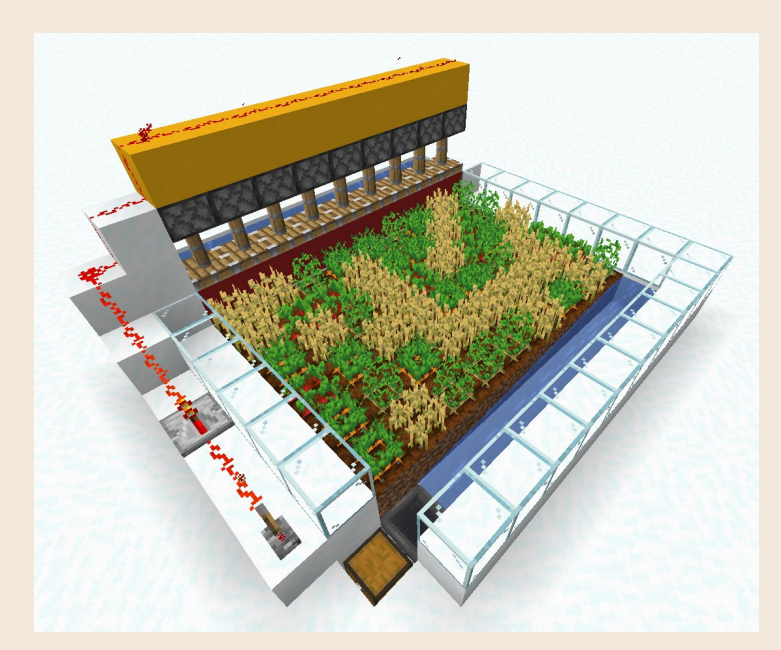

**Eine Ackerflutungsfarm: Eine Kolbenreihe hält das Wasser in einem Reservoir zurück (hier mit roten Blöcken, das Reservoir ist dahinter). Fahren die klebrigen Kolben mit den roten Blöcken nach oben, flutet das Wasser den Acker und spült die Drops in einen Strömungskanal, der gleichzeitig den Ackerboden bewässert. Am Ende des Strömungskanals leitet ein Trichter die Drops in eine Truhe.**

## SIGNALGEBER: EINER MUSS JA DEN ANFANG MACHEN

Jedes Signal kommt letztlich von einem *Signalgeber*. Knopf und Hebel kennst du schon, aber es gibt noch weitere Signalgeber, die entweder kurzzeitige oder dauerhafte Signale erzeugen, ganz nach deinen Wünschen:

- **Knopf** (BE: Schalter) **:** e: Gibt ein kurzes Signal, weil er nach dem Reindrücken automatisch wieder zurückspringt (Steinknöpfe nach 1 Sekunde, Holzknöpfe nach 1,5 Sekunden).
- **E** Lesepult : Gibt ein kurzes Signal, wenn eine Seite des Buches umgeblättert wird. Ein Beispiel findest du in der Geheimkammer der antiken Stadt.
- **E Haken mit Stolperdraht**  $\frac{m}{2}$  : Gibt ein kurzes Signal, wenn jemand darüberläuft (Spielfiguren, Tiere, Monster). Ein Stolperdraht besteht aus maximal 40 Fäden, die du zwischen zwei Haken auf den Boden legst. Das

Diese Leseprobe haben Sie beim M. edv.buchversand.de heruntergeladen. Das Buch können Sie online in unserem Shop bestellen.

**Hier zum Shop**